Informatik Kursotute  $2 -$ stundig Schuljahr 18/19

#### 10.9.18

# 17.9.18

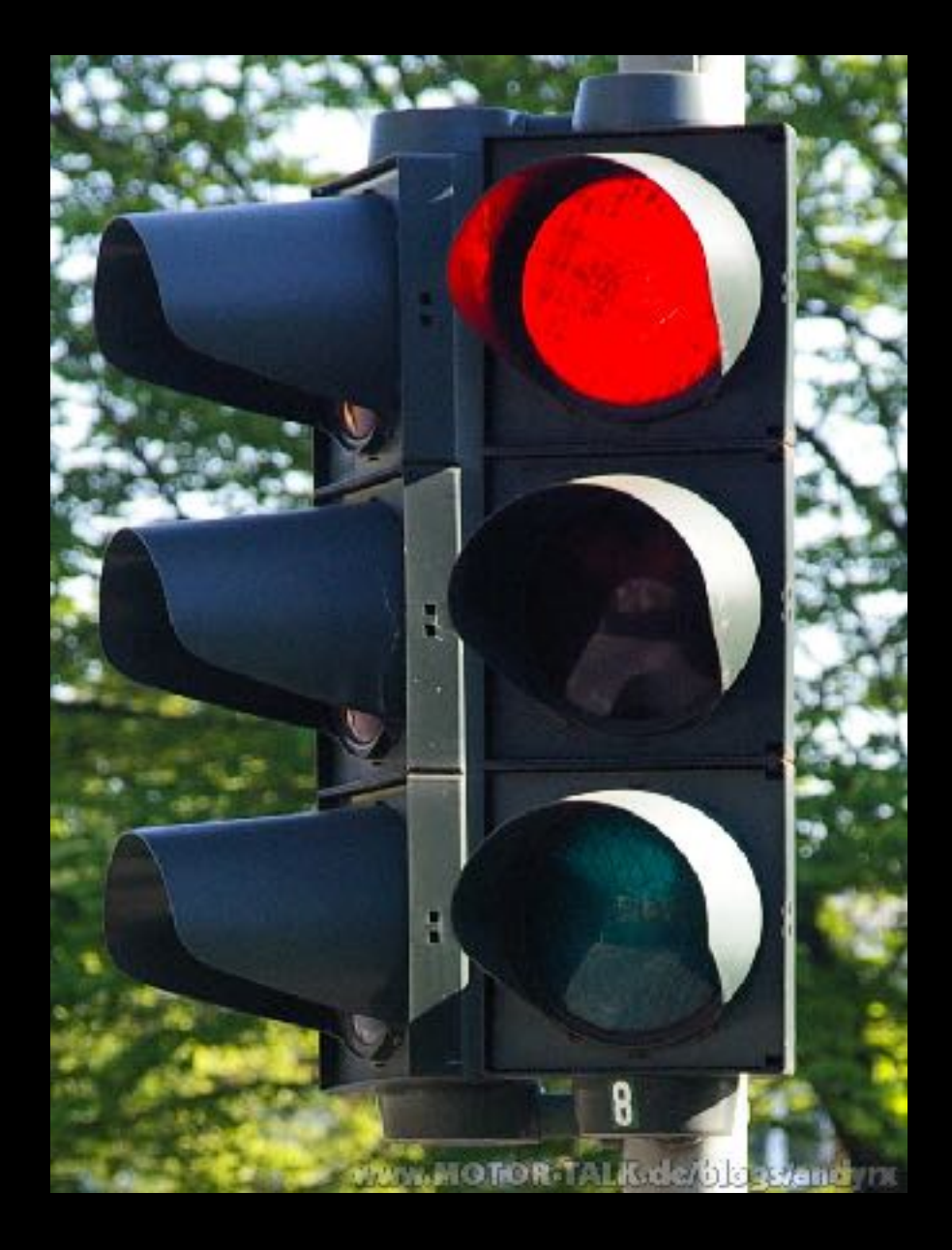

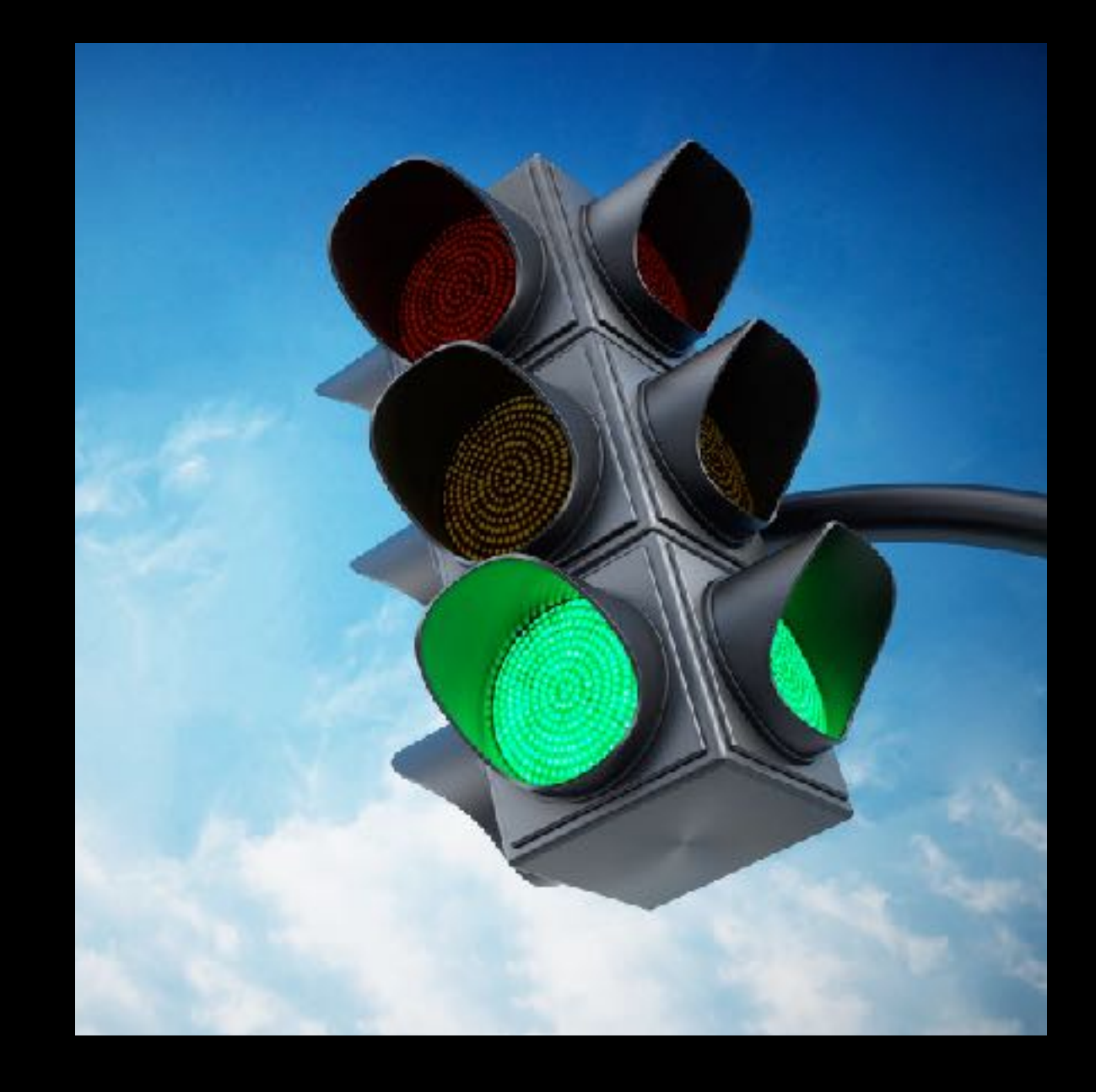

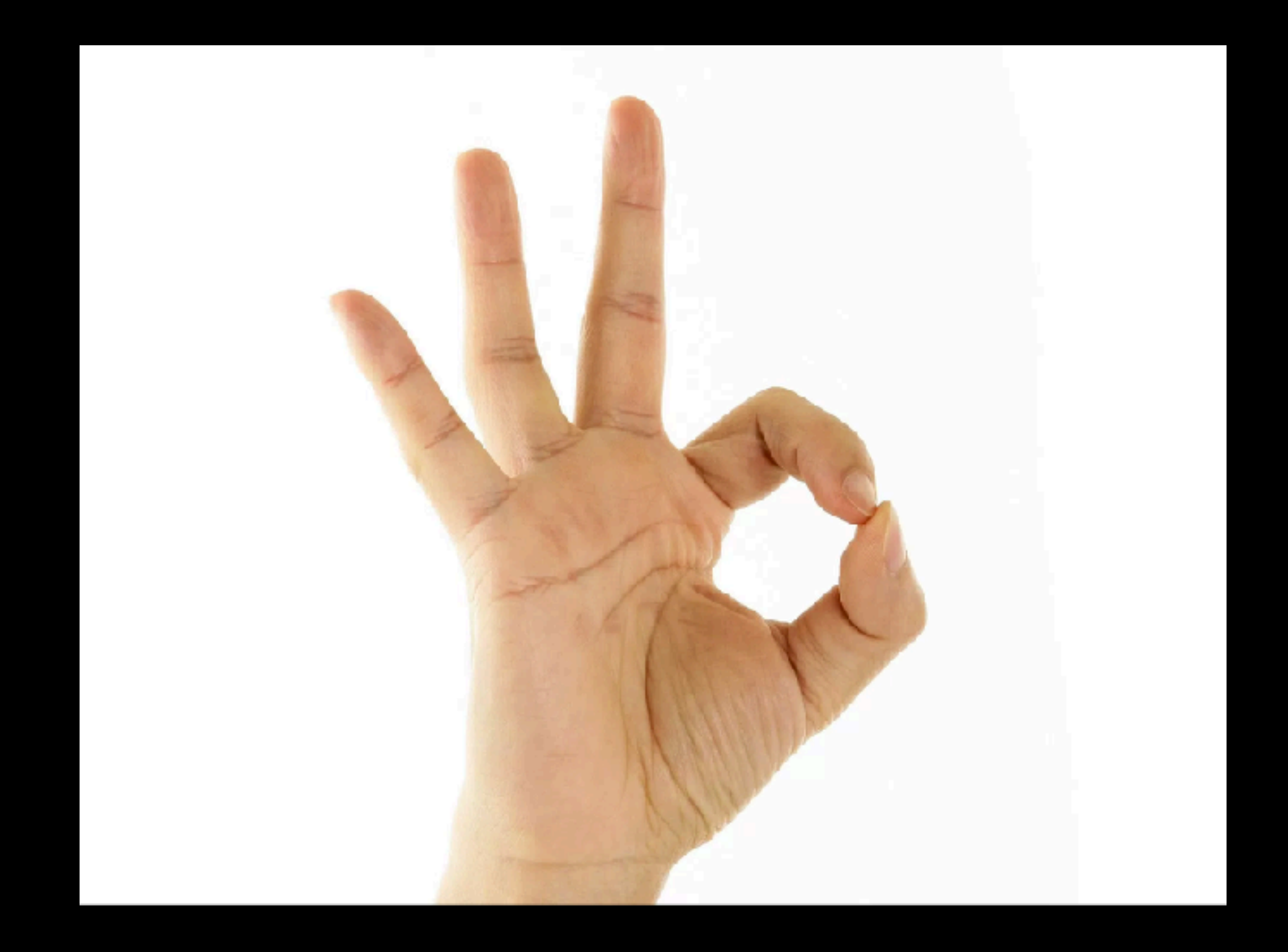

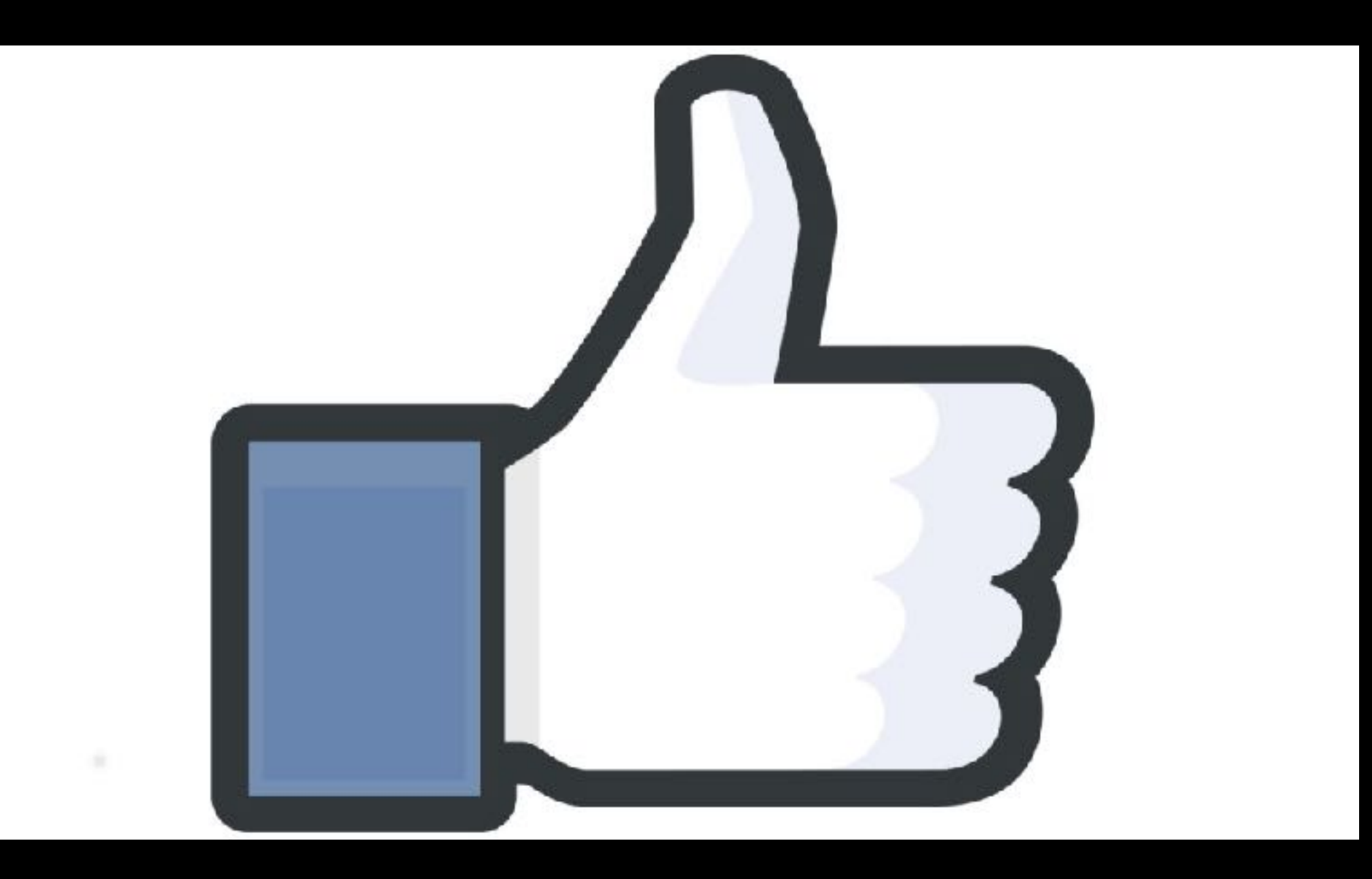

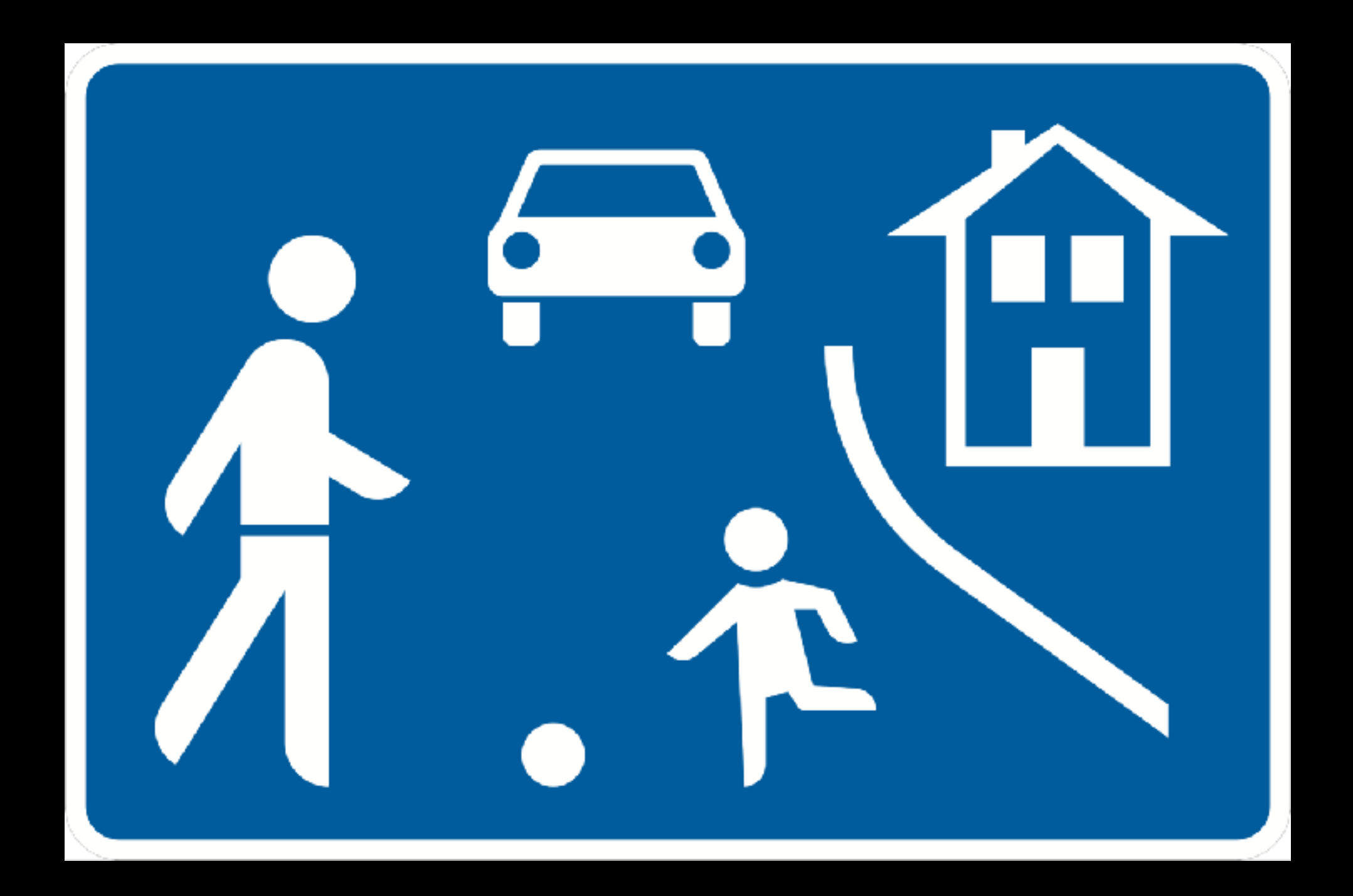

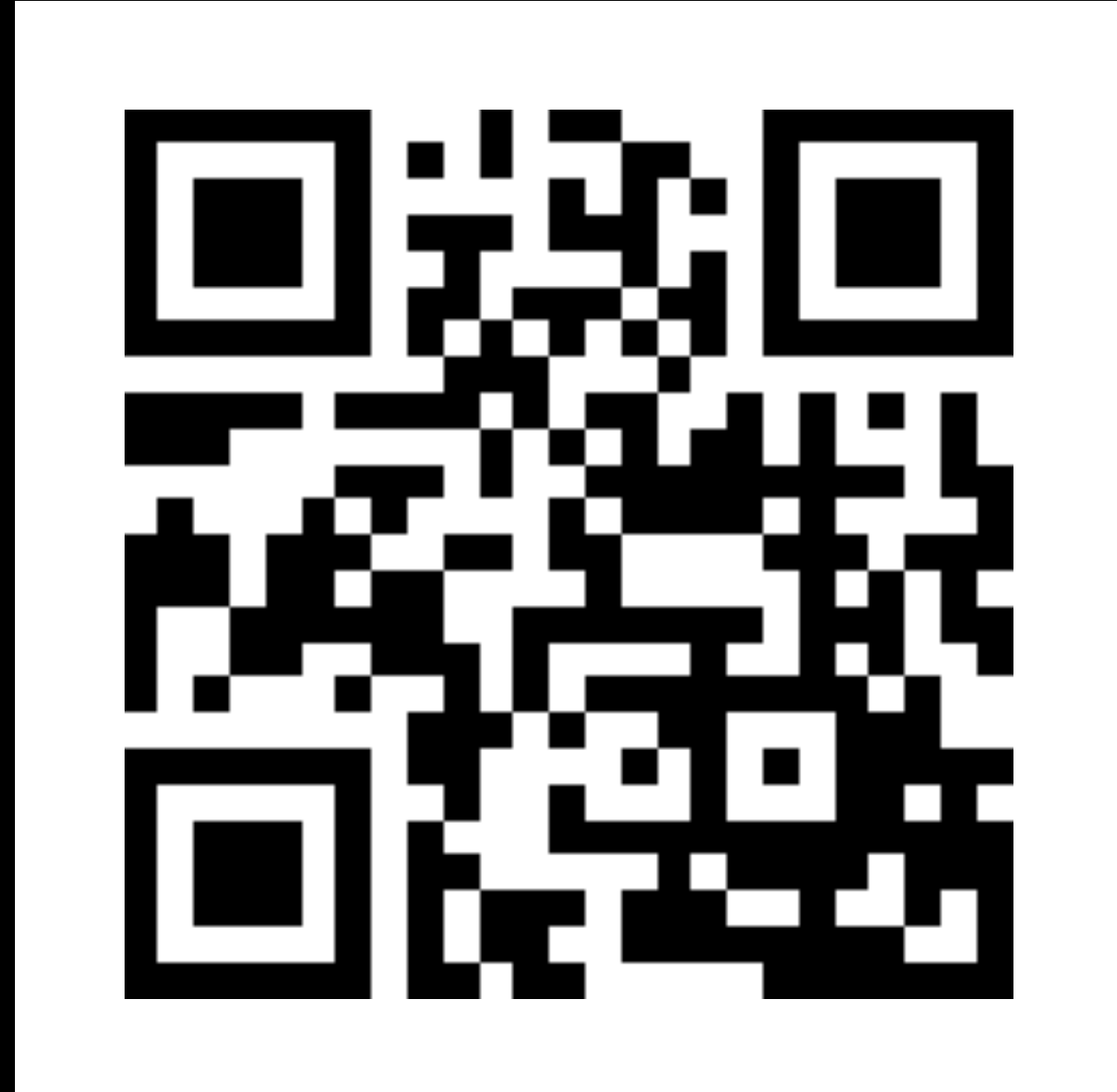

# **MMXVIII**

# $0, 9$ **17.10.2018**09/17/2018  $2018-09-17$

#### 1. Information

Informationen erhält man aus Wahrnehmungen, also von dem was wir sehen, hören, riechen, schmecken und fühlen. Wann erhält man eine Information?

Beispiel: Du fragst einen Freund, wie das Wetter morgen wird. Du hoffst auf eine Antwort wie: *"Es wird schön!"* oder *"Es wird regnerisch!"* Stattdessen erhältst du aber die Antwort: *"39"*.

Die Antwort ist für dich eigentlich keine Information.

Hättest du gefragt: *"Wie alt ist deine Mutti?"*, wäre *"39"* korrekt, denn hier enthält die Antwort die gewünschte Information.

Der Informationsgehalt ist also stets von der Frage abhängig.

#### 2. Daten

Nachrichten sind Angaben über einen Sachverhalt. Sie sind für uns stets erkennbar (in Wörtern, Bildern, Zahlen). Nachrichten enthalten Informationen und Informationen werden im Computer durch Daten dargestellt.

Daten sind demnach die computergerechte Form von Nachrichten. Daten sind also Träger von Informationen.

In der Elektronischen Datenverarbeitung (EDV) wird alles als Daten bezeichnet, was man für den Computer erkennbar speichern und darstellen kann.

#### 3. Codierung

#### *Wie werden Daten dargestellt?*

Zwischen uns Menschen werden Informationen oft durch Zeichen übertragen (Schreiben, Lesen). Dazu wird das Alphabet benötigt, da alle Wörter aus Buchstaben zusammengesetzt werden.

Es gibt auch andere Möglichkeiten zur Informationsübertragung. Zum Beispiel die Farben Rot, Gelb und Grün bei der Verkehrsampel enthalten eine bestimmte Information.

Der Computer kann unsere Zeichenfolgen nicht lesen. Wir müssen unsere Sprache in eine Sprache übersetzen, die der Computer versteht. Dieses Übersetzen nennt man Codierung.

Der Code ist dabei der Schlüssel für die Lesbarkeit (Übersetzungsschlüssel). Und sowie die Quelle als auch der Empfänger müssen im Besitz dieses Schlüssels sein, damit die übermittelten Daten gelesen werden können.

#### 4. Aufgabe

Überlege dir, welche Informationen es in deinem Alltag gibt und wie diese codiert werden.

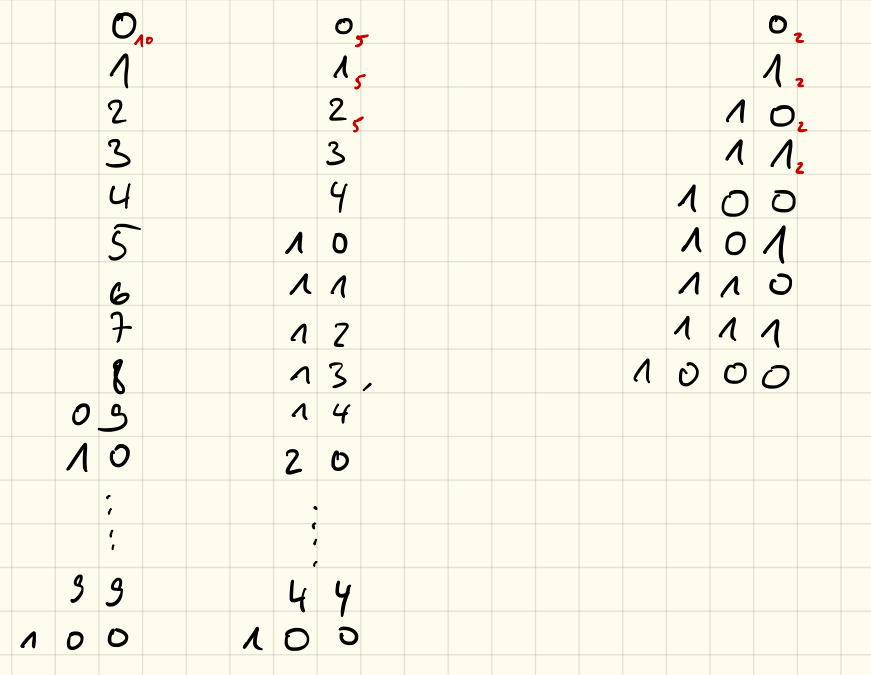

#### Dezimalsystem

Das Dezimalsystem – oftmals auch Zehnersystem genannt – ist ein Stellenwertsystem zur Darstellung von Zahlen. Es verwendet die Basis 10. Das Dezimalsystem ist heute das weltweit verbreitetste Zahlensystem. Vermutlich hat das Dezimalsystem seinen Ursprung dem Umstand zu verdanken, dass der Mensch zehn Finger hat, welche man zum Zählen einsetzen kann. Im Zehnersystem kommen 10 Ziffern zum Einsatz: 0, 1, 2, 3, 4, 5, 6, 7, 8, 9

Hat man von 0 bis 9 gezählt und möchte dies fortsetzen, dann beginnt man die folgenden Zahlen zusammen zu setzen. So folgt nach der 9 dann die 10, die 11, die 12 usw.

Haben wir beim Zählen beispielsweise an der Einerstelle schon die höchste Ziffer erreicht, so erhöhen wir die nächstgrößere Zehnerstelle und beginnen bei der Einerstelle wieder bei Null.

Wollen wir beispielsweise von der 99 auf die nächstgrößere Zahl, so sehen wir, dass an der Einerstelle bereits die höchste Ziffer steht, somit beginnen wir an dieser Stelle wieder bei 0 und erhöhen dafür die Zehnerstelle. Da an der Zehnerstelle jedoch auch bereits eine 9 steht, so beginnen wir auch hier wieder bei der 0 und erhöhen dafür die Hunderterstelle von 0 auf 1. Damit erhalten wir als Ergebnis die 100.

#### Binärsystem

Ein Computer rechnet mit Strom. hierbei kann er jedoch nur zwischen *Strom an* und *Strom aus* entscheiden bzw. zwischen 1 und 0. Ein Computer kann also lediglich mit 2 Ziffern anstatt mit 10 Ziffern rechnen!

Die Zählweise funktioniert aber ansonsten genau gleich wie im Dezimalsystem!

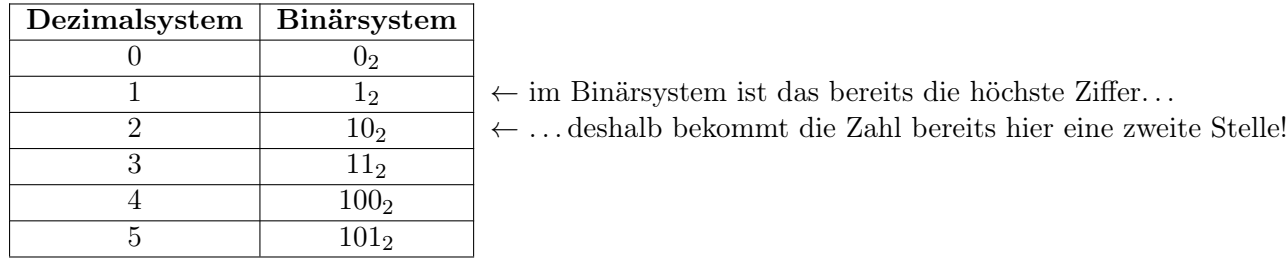

*Hinweis: Um Verwechslungen zu vermeiden schreibt man Zahlen im Binärsystem mit einer kleinen angehängten 2.*

#### 1. Aufgabe

Vervollständige die Tabelle:

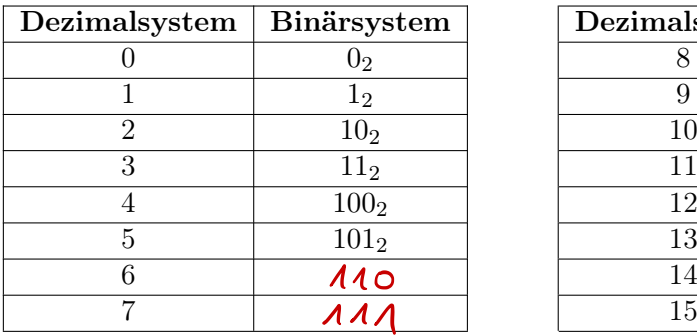

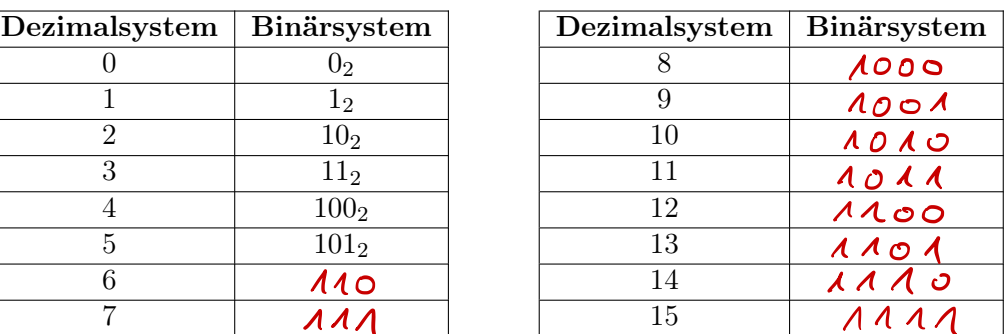

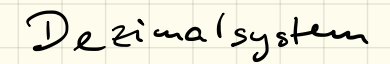

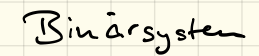

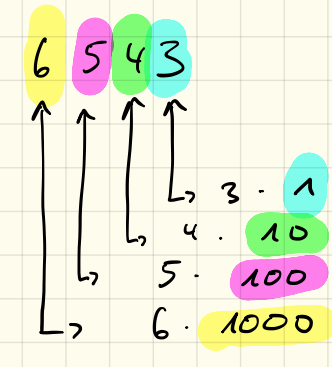

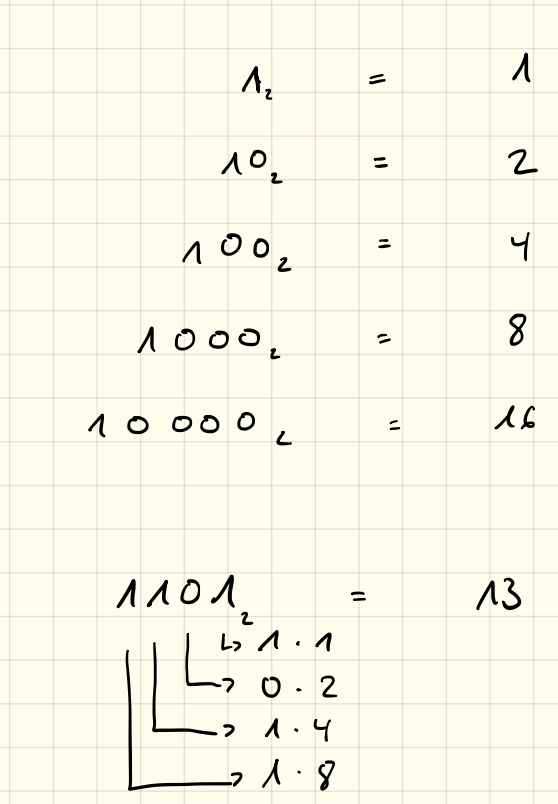

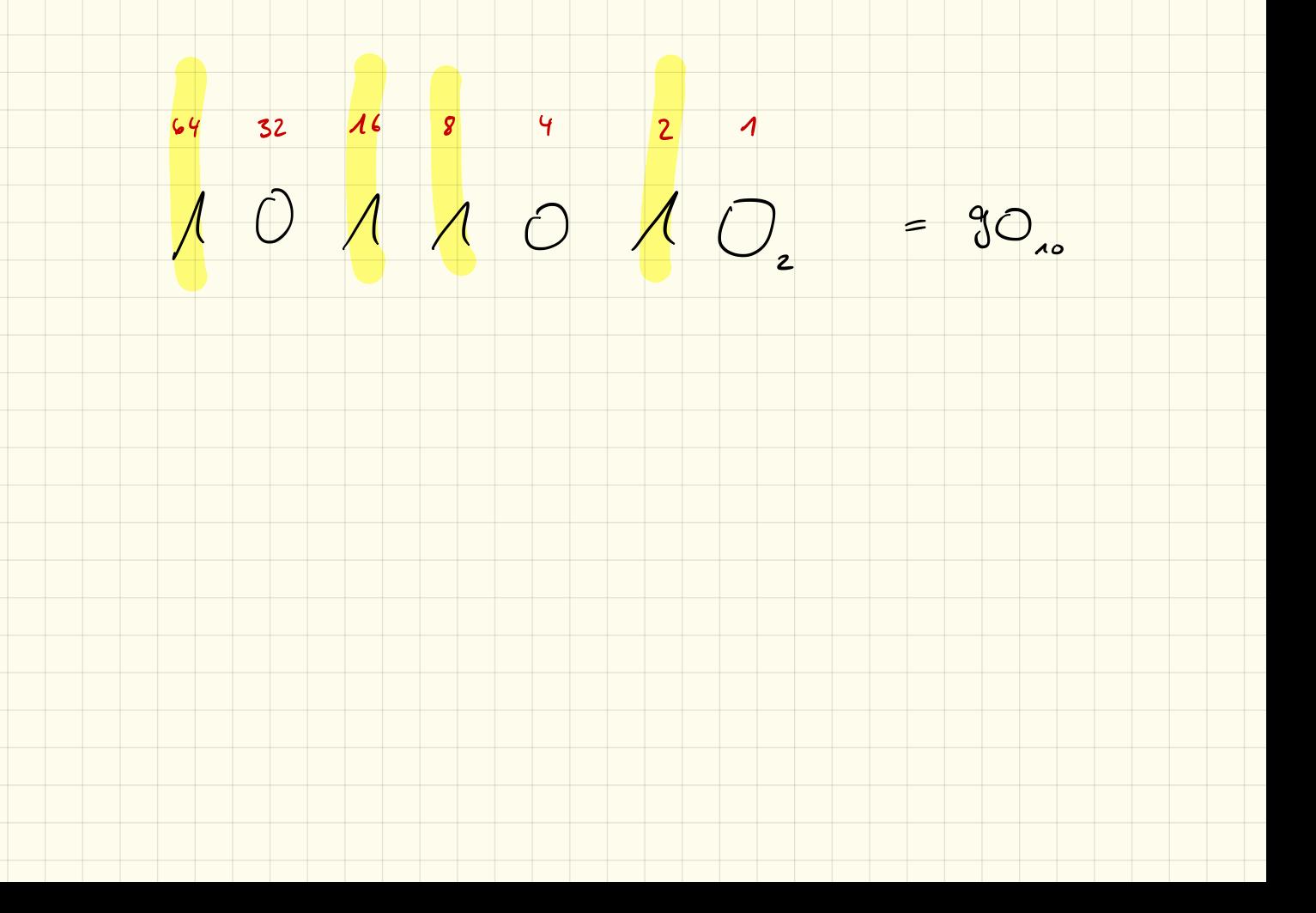

16 8 4 2 1  $17.5100$  $\sqrt{1}$  $\sigma$  $\overline{2}$  $24.$  $= 0 \cdot 32$  $+ 24$  $24 = 1.16$  $\mathcal{E}$  $\left| + \right|$  $rac{5}{8}$ 8  $\overline{\phantom{0}}$  $+$  0  $\lambda$  .  $\frac{4}{100}$  4  $\frac{4}{100}$  $\circ$  $\circ$  $\pm$  $0$   $2$   $4$   $0$  $\circ$  $\overline{\phantom{a}}$  $\mathbf{L}$  $|\cdot|$   $\Lambda$  $\left| \begin{array}{c} \left| \end{array} \right|$  $\circ$  $\overline{\phantom{a}}$ 

 $\boldsymbol{\Lambda}$  .  $\boldsymbol{\Lambda}$  6  $28 =$  $12$  $+$  $12 = 1 \cdot 8 +$ <br>  $4 = 1 \cdot 4 +$ <br>  $0 = 0 \cdot 2 +$ <br>  $0 = 0 \cdot 1 +$  $\sqrt{4}$  $\overline{O}$  $\boldsymbol{\circ}$ C

 $28_{10} = 11100$ 

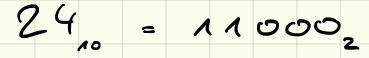

#### 2. Aufgabe

Überlegt euch ein Rechenverfahren um auch ohne die obige Tabelle eine Zahl aus dem Binärsystem in das Dezimalsystem umzurechnen. Beschreibt euer Verfahren und testet es mit folgenden Zahlen: 10<sub>2</sub>, 1012, 11012, 101012, 100001<sup>2</sup> und 101111<sup>2</sup>

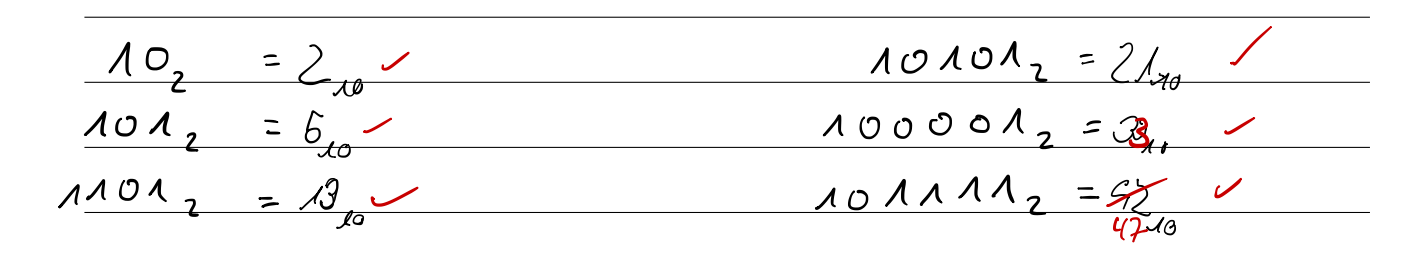

#### 3. Aufgabe

Überlegt euch ein Rechenverfahren für den "Rückweg" vom Dezimal- in das Binärsystem. Beschreibt euer Verfahren und testet es mit folgenden Zahlen: 17, 24, 28, 157 und 332

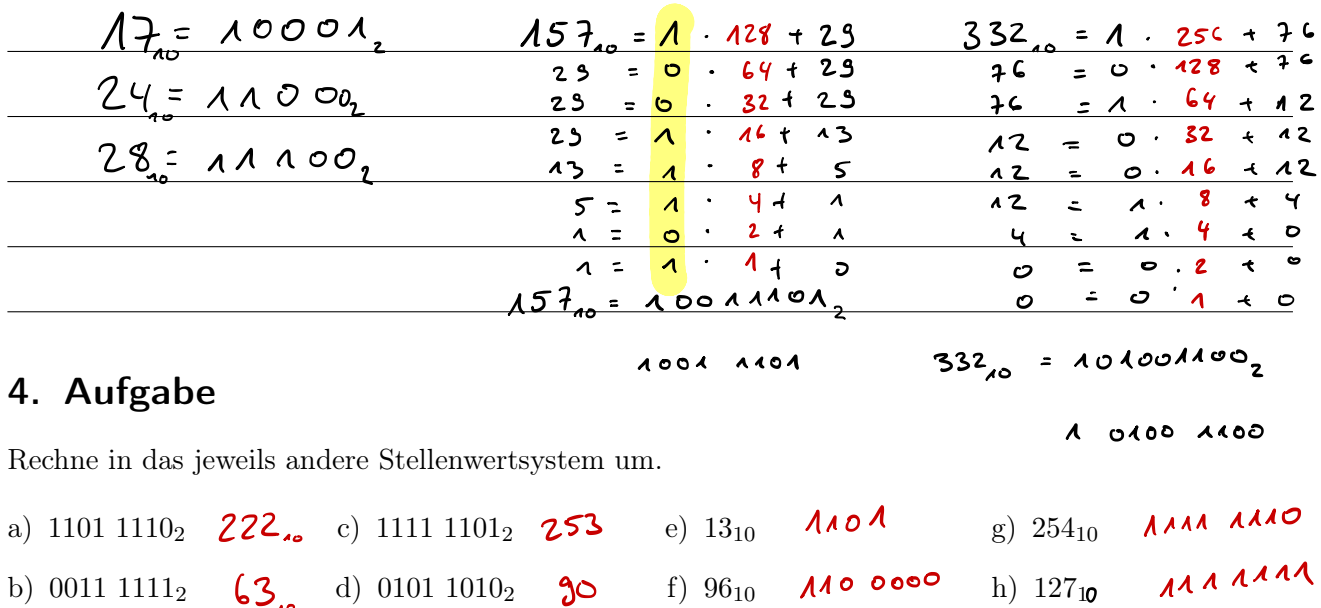

#### 5. Aufgabe

Jede Stelle im Binärsystem wird durch ein Bit repräsentiert. Wie viele Bits benötigt man um folgende Zahlen darstellen zu können? Rechne die Zahlen ins Binärsystem um und versuche, einen Gesetzmäßigkeit für die Bitlänge zu finden.

a) 1= 1 -> 1'Bit c) 8=1000 -> 48;be) 32=100000-> 68;bg) 260 b)  $7:111$   $-7$   $3$   $8$ its d)  $31:11111$   $-5$   $8$ its f)  $120$ -111  $1000$   $7$   $4$  bits h)  $4703$  $-2.13$  Rit Welche Zahlen können mit 8 Bit = 1 Byte, 2 Byte, 4 Byte und 8 Byte dargestellt werden?<br>
8 Bit = 1 Byte = 0 - 255<br>
16 Bit = 2 Byte = 100 0 bis 2<sup>2</sup> -1 = 65535<br>
32 Bit = 4 Byte = 100 0 bis 2<sup>32</sup> -1 = 4 234 367 235<br>
5 Bit = =  $8B_3$ t = von 0 bis  $2^{44} - 1 = 1.84 \cdot 10^{13}$  $648+$ *Seite* 2 *wiki. lehrer-kimmig. de Hr. Kimmig*

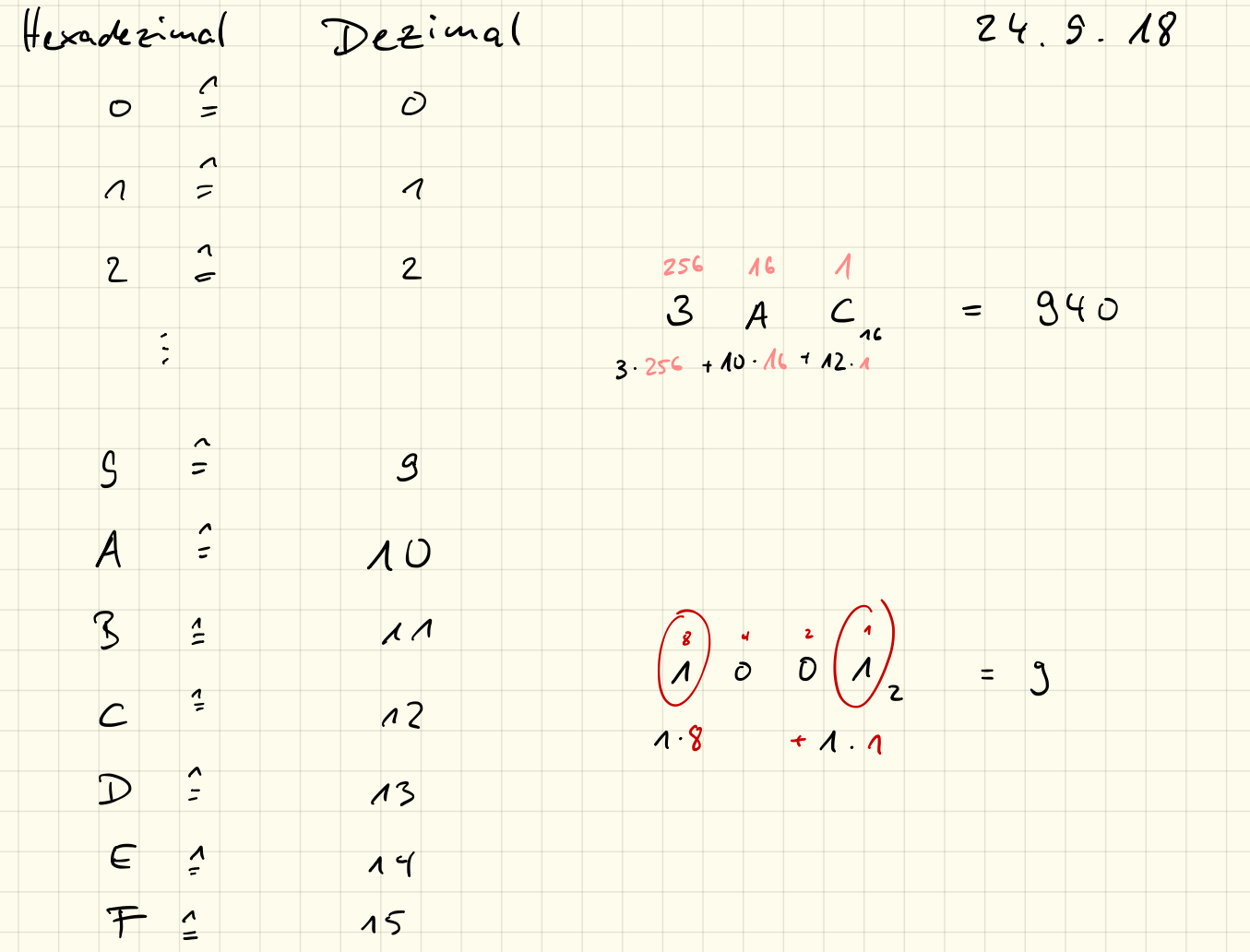

Dezimal -> Binar Unrechnung

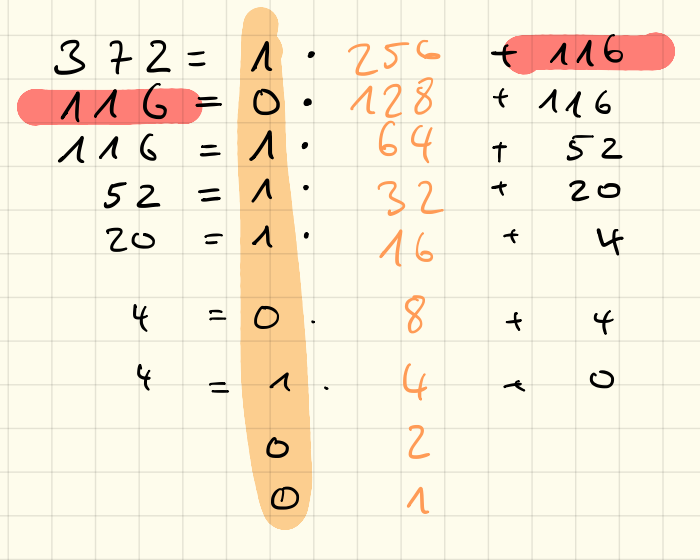

Universitions Dezimal -> Hexadezimal

=  $174$  $372 = 1.256 + 116$  $116 = 7$   $16 + 4$  $4 = 4 \cdot 14 = 0$  $539 = 2.256 + 27$  $= 21B_{16}$  $27 = 1$   $16 + 11$  $11 = 11$   $1 \ne 0$ 

#### Hexadezimalsystem

Im Hexadezimalsystem gibt es 16 Ziffern. Da wir in unserem "normalen" Dezimalsystem jedoch nur 10 Ziffern kennen müssen wir weitere 6 "erfinden". Hierfür nehmen wir Buchstaben:

- $A \hat{=} 10$
- $B \hat{=} 11$
- $C \hat{=} 12$
- $D \hat{=} 13$
- $E \nightharpoonup 14$
- $F \triangleq 15$

Die Stellenwerte sind dabei:

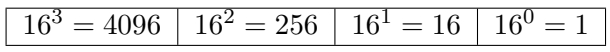

Die Hexadezimale Zahl  $3AC_{16}$  entspricht also der dezimalen Zahl  $3 \cdot 256 + \underbrace{10}_{A} \cdot 16 + \underbrace{12}_{C}$  $= 940$ 

#### 1. Aufgabe

Rechne die folgenden hexadezimalen Zahlen ins Dezimalsystem um:

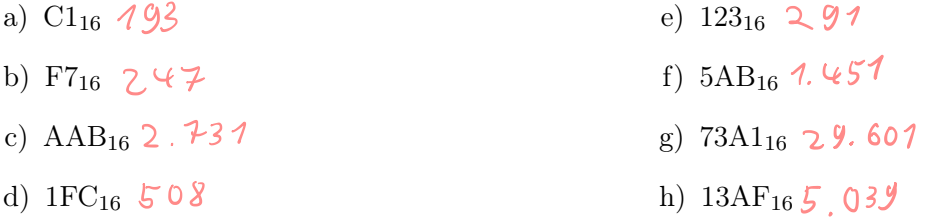

#### 2. Aufgabe

Rechne die folgenden dezimalen Zahlen ins Hexadezimalsystem um:

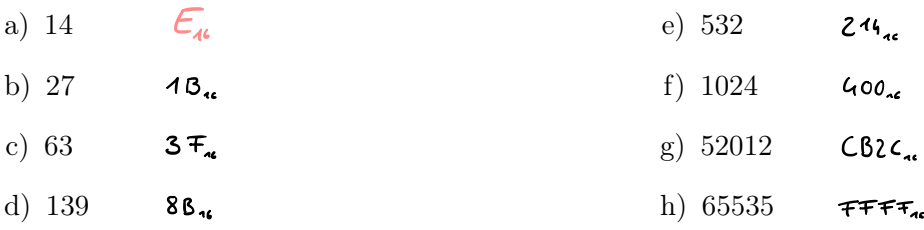

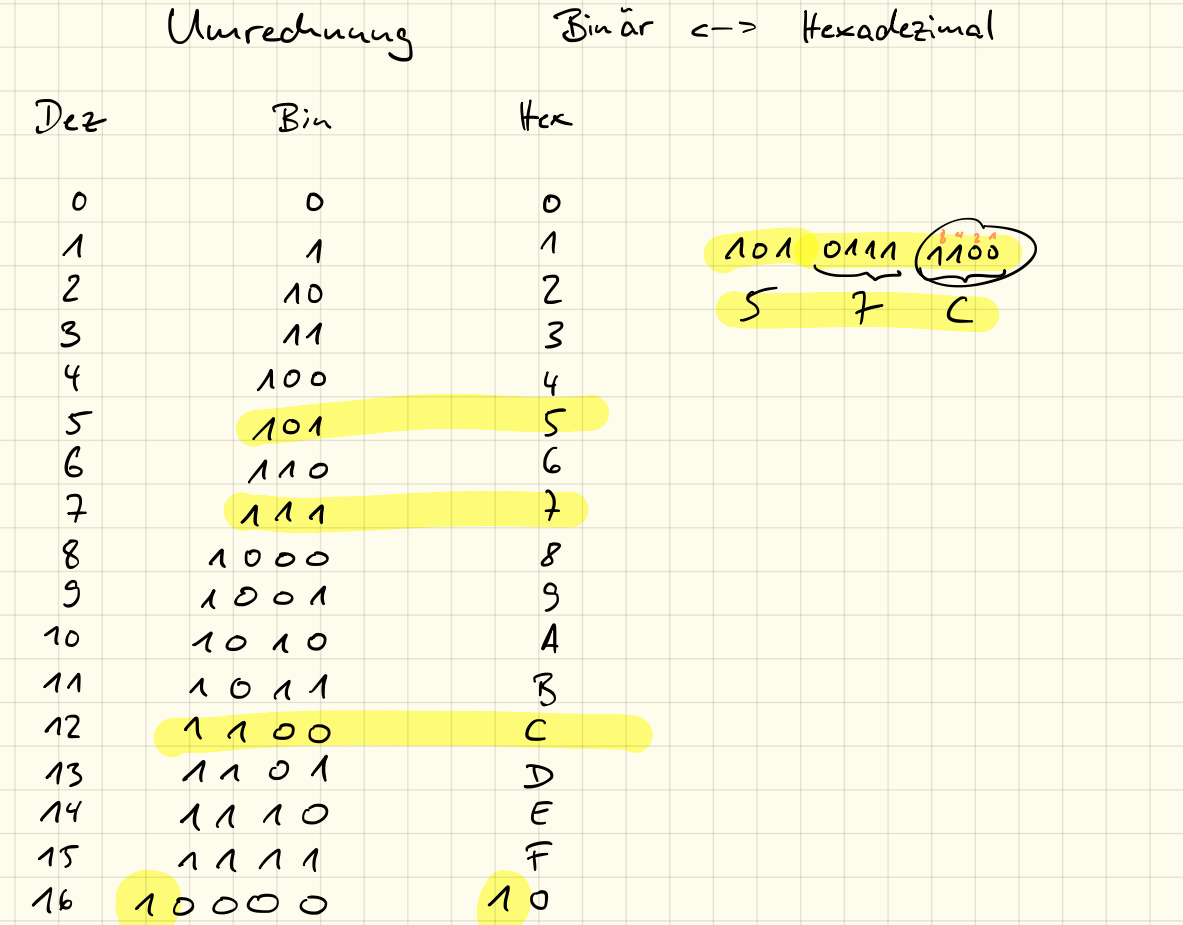

Das Hexadezimalsystem wird besonders dazu verwendet, um binäre Zahlen und Ausdrücke kürzer darzustellen. Hierbei werden imm 4 binäre Stellen zu einer hexadezimalen Ziffer zusammengefasst:

- $\bullet$  0000<sub>2</sub> = 0<sub>16</sub> •  $0001_2 = 1_{16}$ •  $1001_2 = 9_{16}$ •  $0010_2 = 2_{16}$ •  $1010_2 = A_{16}$ •  $0011_2 = 3_{16}$ •  $1011_2 = B_{16}$ •  $0100_2 = 4_{16}$ •  $1100_2 = C_{16}$ •  $0101_2 = 5_{16}$ •  $1101_2 = D_{16}$ •  $0110_2 = 6_{16}$ •  $1110_2 = E_{16}$
- $0111_2 = 7_{16}$

#### 3. Aufgabe

Wandle damit die folgenden Binärzahlen in Hexadezimalzahlen um:

e)  $\overline{11100110010}$  =  $\overline{732}$ a)  $\overline{01101001}_2$  =  $\overline{\mathfrak{sl}}_{44}$ f)  $101110101010_2 = 8AA_a$ b)  $\overline{01011101}_2$  =  $\overline{52}_4$ g)  $1010001001001010<sub>2</sub> = A24A<sub>4</sub>$ c)  $\overline{1001010010}$  =  $25246$ h)  $110101001011111_2 = 54574$ d)  $1101001101_2$  =  $34D_A$ 

#### 4. Aufgabe

Wandle die folgenden Hexadezimalzahlen ins Binärsystem um:

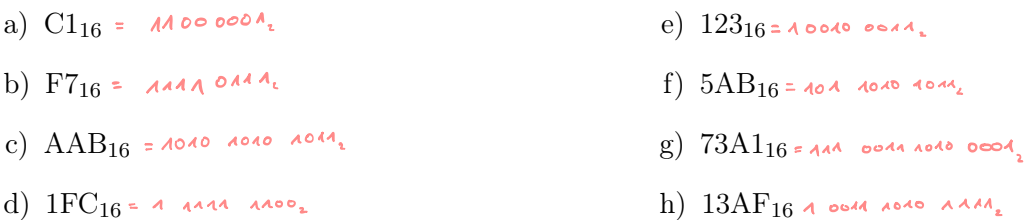

•  $1000_2 = 8_{16}$ 

•  $1111_2 = F_{16}$ 

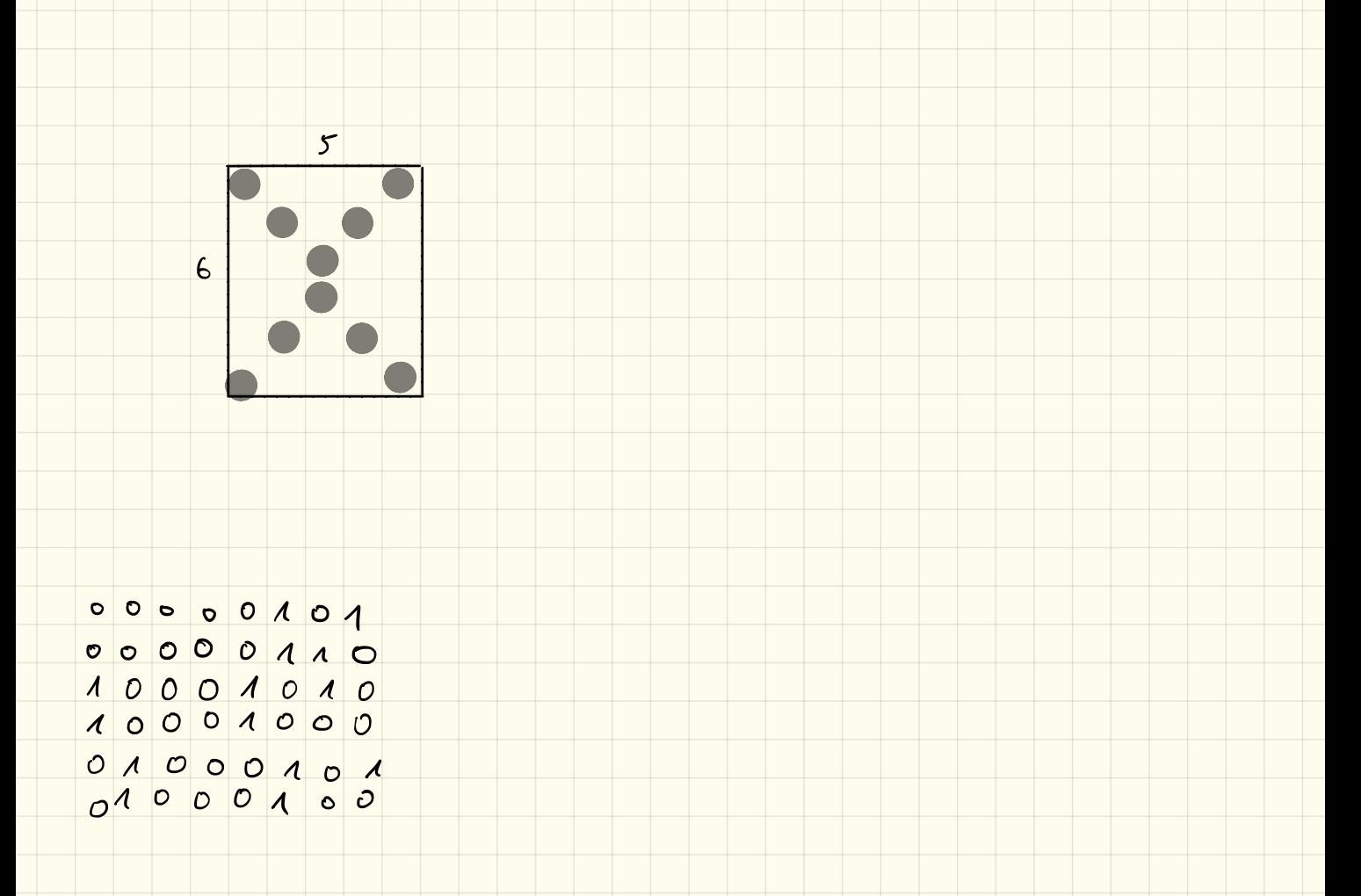

# Codierung: Bilder

#### 1. Schwarz-Weiß-Pixelbilder

Einfache schwarz-weiß-Pixelbilder lassen sich sehr einfach darstellen. Hierbei muss lediglich angegeben werden, welche Pixel eingeschaltet (weiß) bzw. ausgeschaltet (schwarz) sind. Ein Bild kann so als lange Bit-Kette geschrieben werden.

Damit der Computer jedoch weiß, wann eine neue Zeile beginnt, muss zunächst die Breite des Bildes angegeben werden. Damit ein Bild richtig abgespeichert werden kann und auch wieder richtig gelesen werden kann müssen wir uns ein eigenes Dateiformat definieren:

- Im ersten Byte der "Datei" steht die Breite des Bildes
- *•* Im zweiten Byte steht die Höhe des Bildes
- *•* Anschließend folgen die Bits, die angeben, ob ein Pixel an oder aus ist.
- *•* Ist die Länge der Bitkette kein Vielfaches von 8, so werden die restlichen Bits mit Nullen aufgefüllt.

#### 2. Aufgabe

Entschlüssle mit obigen Angaben folgendes "Bild": 00000110 00001001 00000001 00100100 10010010 00000010 00011000 01010010 00110000

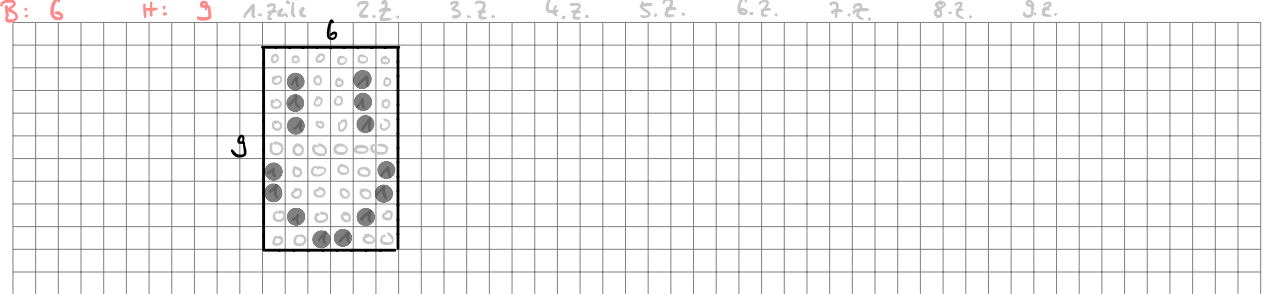

#### 3. Aufgabe

Erstelle selbst ein Bild, codiere es in eine Bitfolge und gib es deinem Nachbarn zur Entschlüsselung.

#### 4. Farbige Bilder

Auf Dauer werden Schwarz-Weiß-Bilder recht langweilig und es muss etwas Farbe ins Spiel kommen. Hier nutzen wir das RGB-System: Jeder Pixel besteht dabei aus 3 Farben rot, grün und blau und können folgendermaßen gemischt werden:

- *•* Rot
- *•* Grün
- *•* Blau
- $Rot + Grün = Gelb$
- Rot + Blau = Magenta
- $\bullet~$  Blau + Grün = Cyan
- Rot + Grün + Blau = Weiß

Damit definieren wir ein neues Dateiformat:

- Im ersten Byte der "Datei" steht die Breite des Bildes
- *•* Im zweiten Byte steht die Höhe des Bildes
- *•* Anschließend folgen die Pixel, dabei gehören immer 3 Bits zu einem Pixel:
	- das erste Bit gibt an, ob der rote Anteil dabei angeschaltet ist
	- das zweite Bit gibt den grünen Anteil an
	- das dritte Bit gibt den blauen Anteil an
	- z. B., eine Bitfolge 000 bedeutet schwarz, 001 bedeutet blau, 110 bedeutet gelb, 111 bedeutet weiß.
- *•* Ist die Länge der Bitkette kein Vielfaches von 8, so werden die restlichen Bits mit Nullen aufgefüllt.

#### 5. Aufgabe

Entschlüssle mit obigen Angaben folgendes "Bild": 00000110 00000110 00100000 00000000 01000111 11011011 10000001 10100100 11000000 01100100 10110000 00011111 01101110 00001000 00000000 00010000

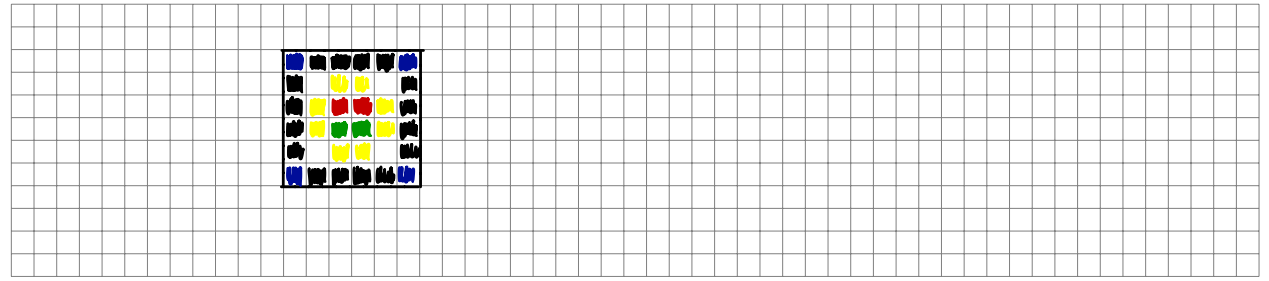

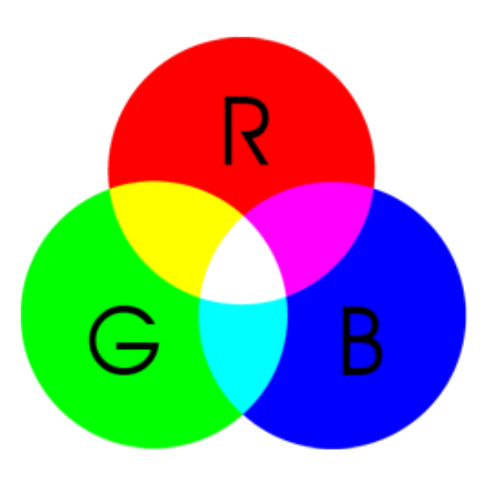

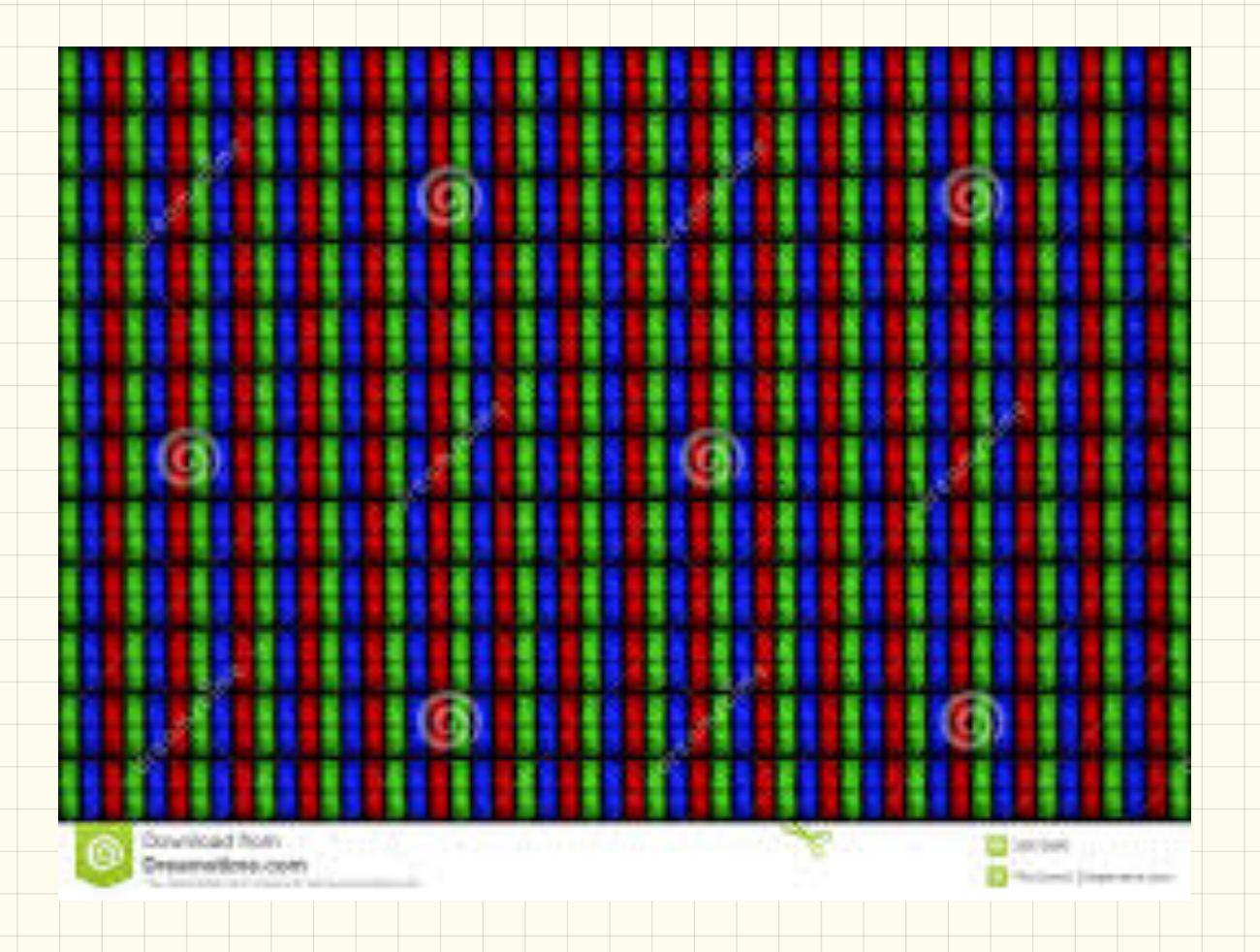

# Codierung: Text und Zeichen

#### 1. Einführung: ASCII

Der American Standard Code for Information Interchange (ASCII) ist eine 7-Bit-Zeichencodierung und dient als Grundlage für spätere, auf mehr Bits basierende Kodierungen für Zeichensätze. Die druckbaren Zeichen umfassen das lateinische Alphabet in Groß- und Kleinschreibung, die zehn arabischen Ziffern sowie einige Interpunktions- und andere Sonderzeichen. Der Zeichenvorrat entspricht weitgehend dem einer Tastatur oder Schreibmaschine für die *englische Sprache*.

Um weitere Zeichen darstellen zu können, wurden von verschiedenen Gremien Erweiterungen für das Standardpaket entwickelt, welche dann 8 Bit verwendet und damit 256 Zeichen darstellen können. Die ersten 128 Zeichen sind dabei identisch zum Standard-Zeichensatz:

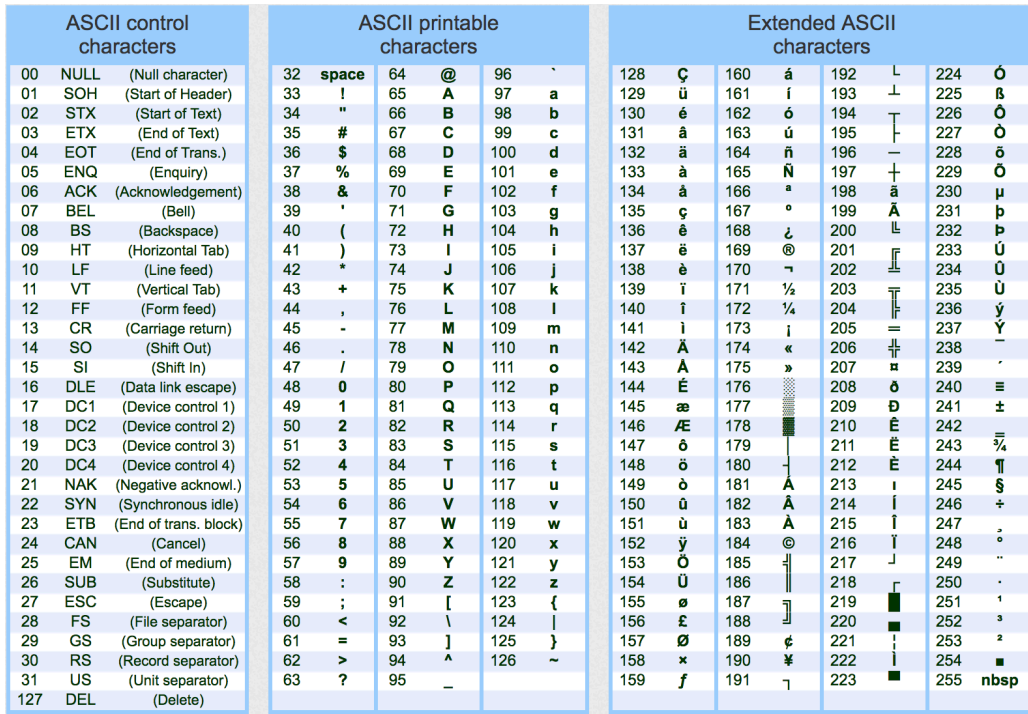

#### 2. Aufgabe

Entschlüssele folgende Nachricht: 73 110 102 111 114 109 97 116 105 107 32 105 115 116 32 116 111 108 108 33

#### 3. Aufgabe

Schreibe deinem Sitznachbarn eine (kurze) Nachricht, indem du lediglich die ASCII-Codes verwendest.

#### 4. Zusatzaufgabe

Warum gab es immer wieder Fehler in der Darstellung von Webseiten? Wie wurde das Problem umgangen?

*Hinweis: Informiere dich hierzu ggf. über die Norm ISO 8859 und vergleiche diese mit dem oben abgedruckten extended ASCII.*

5.11.18

# Datentypen in JAVA

# Einführung

#### 1. Einführung

Ziel der Aufgabe ist es, Eclipse etwas kennen zu lernen und zu wissen, wie man ein neues Java-Projekt in Eclipse anlegt.

#### 1.1 Information: Neues Projekt anlegen

- File  $\rightarrow$  New  $\rightarrow$  Java Project (oder: File  $\rightarrow$  New  $\rightarrow$  Project... $\rightarrow$  Java  $\rightarrow$  Java Project)
- *•* Projektname eingeben und mit *Finish* bestätigen
- Paket anlegen mit File  $\rightarrow$  New  $\rightarrow$  Package
- *•* Paketname eingeben und mit *Finish* bestätigen
- Neue Klasse in Paket anlegen mit File  $\rightarrow$  New  $\rightarrow$  Class
- *•* Klassenname eingeben
- *•* Bei *Which method stubs would you like to create?* die main()-Methode auswählen und mit *Finish* bestätigen.

#### 1.2 Information: Kompilieren und Ausführen

- Run  $\rightarrow$  Run As  $\rightarrow$  Java Application
- *•* oder direkt in der Menüleiste den grünen Button benutzen

#### 1.3 Konventionen für den Unterricht

- Workspace auf Netzlaufwerk "H:"!
- *•* Wir legen für die ersten Wochen ein Projekt Einfuehrung an.
- In diesem Projekt werden einzelne Pakete für die Arbeitsblätter angelegt. (21Einfuehrung)
- In diesem Paket sollen die Aufgaben als einzelne Klassen angelegt werden (z. B. Aufgabe1a)
- *•* (Jeder Quellcode soll auch kommentiert werden, das hilft beim späteren Durchlesen dem Verständnis!)

#### 2. Ein erstes Programm

Die main-Methode wird beim Programmstart aufgerufen, d. h. die Befehle in dieser Methode werden nacheinander abgearbeitet.

Mit dem Befehl

```
System.out.println("Hallo_Welt");
```
Listing 1: Ausgeben von Daten auf der Konsole

wird die Zeichenkette Hallo Welt auf der Konsole ausgegeben.

Lege also wie oben beschrieben ein neues Projekt Einfuehrung mit einem Paket 21Einfuehrung an und erstelle darin eine Klasse Aufgabe2. Achte bei der Erzeugung der Klasse darauf, dass diese eine main-Methode enthält!

Schreibe also zunächst diesen Befehl in die main-Methode (d. h. innerhalb der geschweiften Klammern) und führe das Programm aus.

Neben dem Befehl System.out.println(); gibt es auch noch den Befehl System.out.print(); Beschreibe kurz den Unterschied der beiden Befehle:

#### 3. Variablen

Mithilfe von sogenannten Variablen können wir Werte zwischenspeichern. Eine Variable a können wir mithilfe des Befehls

int ersteVariable ;

erzeugen. Um dieser Variablen beispielsweise den Wert 5 zuzuweisen schreiben wir

 $ersteVariable = 5;$ 

Dieser Variablen haben wir dabei den Namen ersteVariable gegeben. Nachdem wir diese Variable erzeugt und einen Wert festgelegt haben können wir diese danach im Quelltext verwenden und schreiben dabei statt dem Wert den Naben dieser Variablen. Wollen wir beispielweise den *Wert dieser Variablen* auf der Konsole ausgeben schreiben wir den Befehl

System . out . println ( ersteVariable );

Das Wort int gibt dabei den sogenannten Datentyp an, d. h. welche Art von Werten können in der Variable. int bedeutet dabei, dass wir in der Variablen ersteVariable *ganze Zahlen* speichern können. Recherchiere im Internet, welche anderen Datentypen es noch gibt:

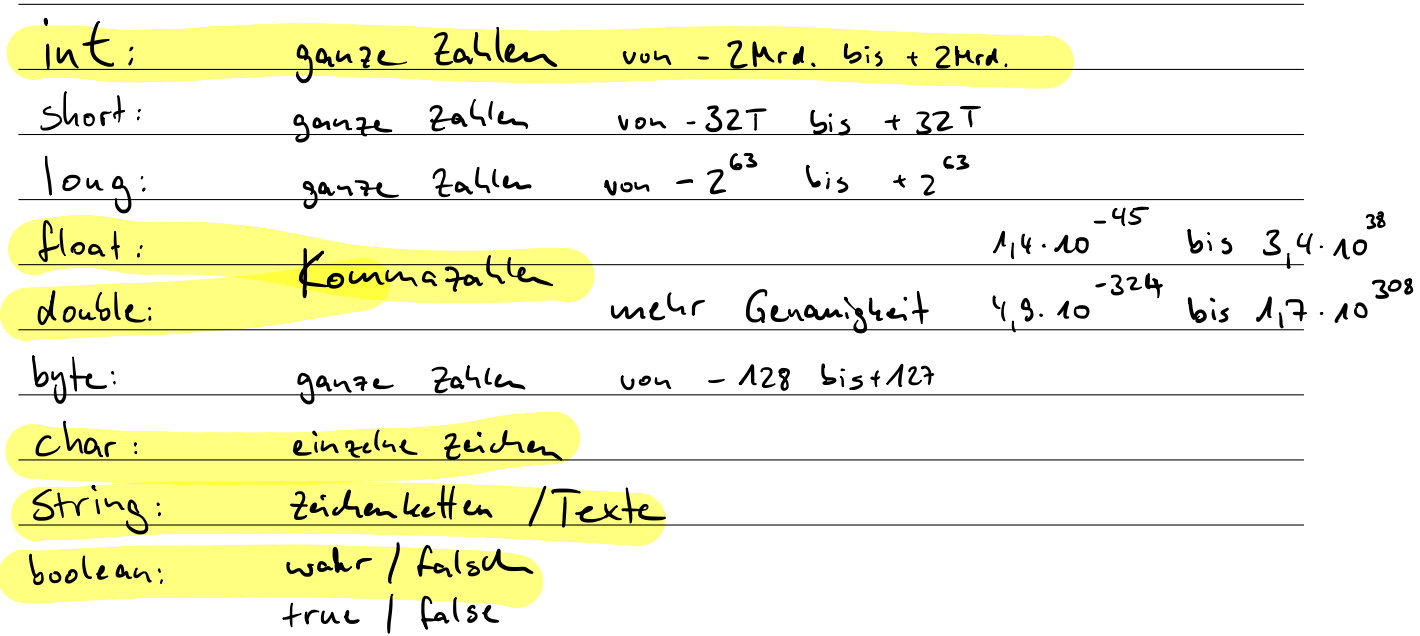

# Eingabe

#### Eingabe von Zahlen über die Konsole

Um Daten über die Konsole eingeben zu können musst du die Funktion dazu in deinem Programm "nachrüsten". Binde deshalb die entsprechenden Funktionen mit dem Befehl

```
import java . util . Scanner ;
```
Listing 1: Einbinden von java.util.Scanner

in dein Programm ein. Dieser Befehl gehört direkt nach die Zeile package ab2; Um nun ganze Zahlen über die Konsole in eine Variable einzulesen nutzen wir den Befehl

```
Scanner sc = new Scanner(System.in);int a = sc.nextInt();
```
Listing 2: Einlesen von Daten mit java.util.Scanner

*Hinweis: um mehrere Werte nacheinander einlesen zu können genügt es, die zweite Zeile davon zu wiederholen, das Scanner-Objekt in Zeile 1 muss nur ein einziges Mal angelegt werden!*

#### 1. Rechner

Lege innerhalb des Projektes ein neues Paket 22Eingabe an mit einer Klasse Aufgabe1. Achte bei der Erzeugung der Klasse darauf, dass diese wieder eine main-Methode enthält!

Lasse nun mithilfe des Scanners zwei Werte einlesen und gib davon die Summe, die Differenz, das Produkt und den Quotienten aus.

Mögliche Ausgabe:

```
Erste Zahl eingeben : 12
Zweite Zahl eingeben : 3
Summe: 15
Differenz : 9
Produkt : 36
Quotient : 4
```
Listing 3: Beispielausgabe

#### 2. Fehler – Teil 1

Was passiert, wenn als zweite Zahl eine 0 eingegeben wird und warum?

Wie könnten wir verhindern, dass das Programm mit einem Fehler abstürzt?

#### 3. Fehler – Teil 2

Bei welchen Rechnungen liefert das Programm "falsche" Ergebnisse und warum?

#### 4. Zusatzaufgabe

Was passiert, wenn z. B. 50000\*50000 gerechnet wird und warum?

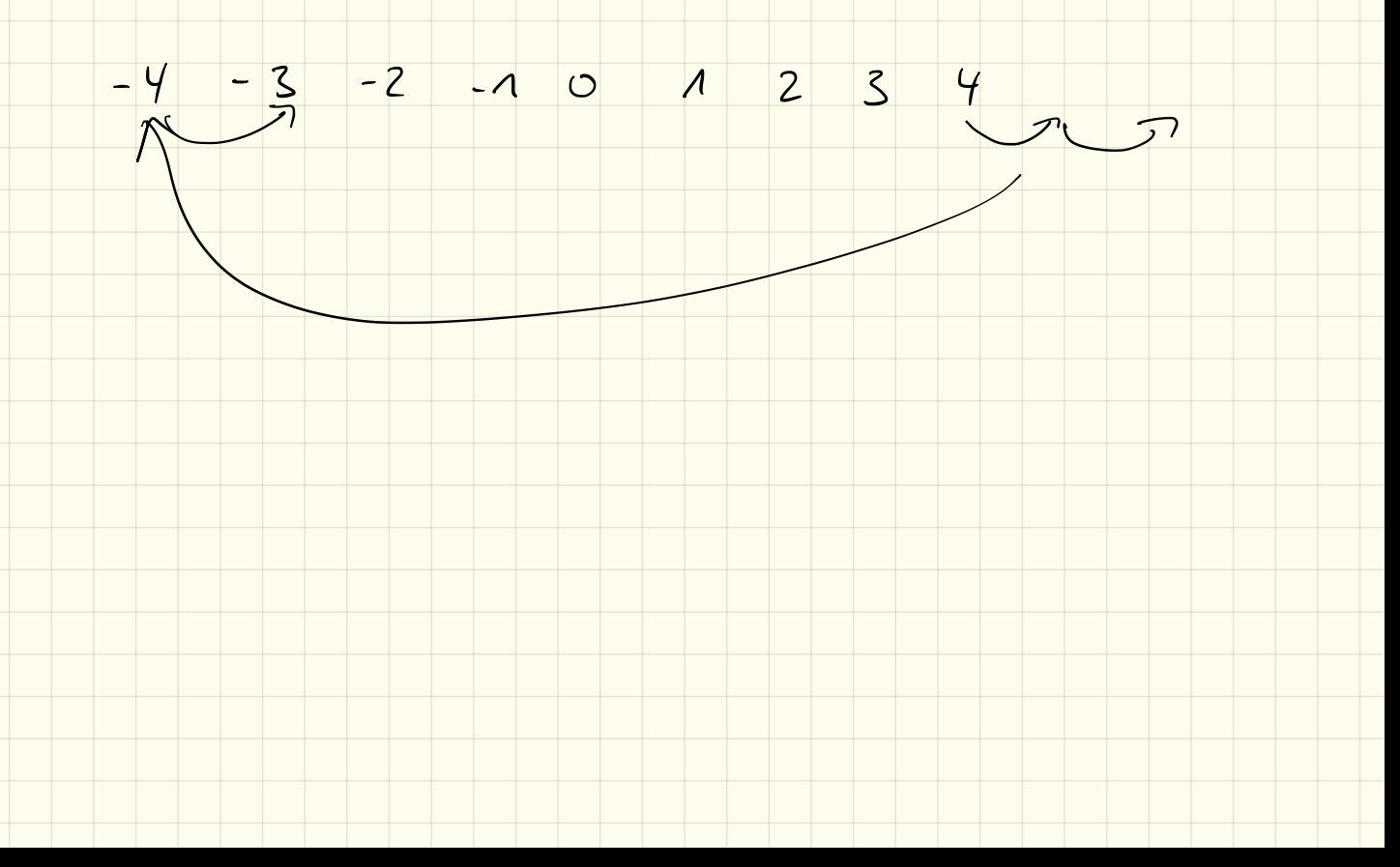

# Bedingungen/Verzweigungen

#### Einführung

Bedingungen bzw. Verzweigungen dienen dazu, dass bestimmte Befehlsblöcke nur dann ausgeführt werden, wenn eine bestimmte Voraussetzung gegeben ist.

Diese Bedingungen werden in Java mit dem if-Befehl verwirklicht:

if (BEDINGUNG) {  $[\ldots]$ }

Listing 1: if-Bedingung

Die Befehle innerhalb des mit geschweiften Klammern eingeschlossenen Blocks werden nur ausgeführt, wenn die Bedingung wahr ist. Hierbei können verschiedene Vergleiche benutzt werden:

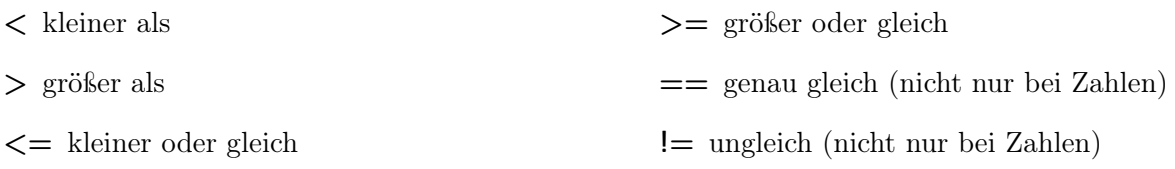

#### 1. Aufgabe: Absturzzicherer Rechner

Kopiere den Rechner von letztem Arbeitsblatt und ergänze diesen so, dass er bei einer Eingabe von "0" als zweiter Zahl nicht abstürzt sondern eine eigene Fehlermeldung anzeigt.

#### if-else

Erweitern lässt sich der if-Block noch um einen else-Block. Dessen Befehle werden nur ausgeführt, wenn die Bedingung *nicht* zutrifft.

```
if(x>5) {
  System.out.println ("x_ist_größer_als_5");
}
else {
  System.out.println("x_size_kleiner\_oder_gleich_5");}
```
Listing 2: Beispiel zu if-else

Ebenso lassen sich mehrere Blöcke auch kombinieren:

```
if (alter <16)System.out.println("du_darfst_kein_Roller_und_kein_Auto_fahren");
}
else if (alter <18) {
  System.out.println("du_darfst_Roller,_aber_kein_Auto_fahren");
}
else {
  System.out.println("du_darfst_Roller_und_Auto_fahren");
}
```

```
Listing 3: Beispiel zu if-else
```
<u> Klausur 26. 11.</u>

- Codivang

- · Binàrsystem
- . Heradetimalsystem
- · Text / ASCII
- · Bilder

- Grundlage Programmierung

- Ausgabe
- · Fingase
- · Variable + Datentypen
- · Bedingungen . Schleifen

19.11.2018

Bedingung

System.out. println (i # i);

 $\int_{0}^{\infty}$  (int i=0; i=10; i=1+1)

hitalisionag

ł

#### public class Start {

#### public static void main(String∏ args) {

System.out.println(1); System.out.println(4); 2 × 2 System.out.println(g);  $3*3$ System.out.println(16); System.out.println(25); System.out.println(36); System.out.println(49); System.out.println(64);

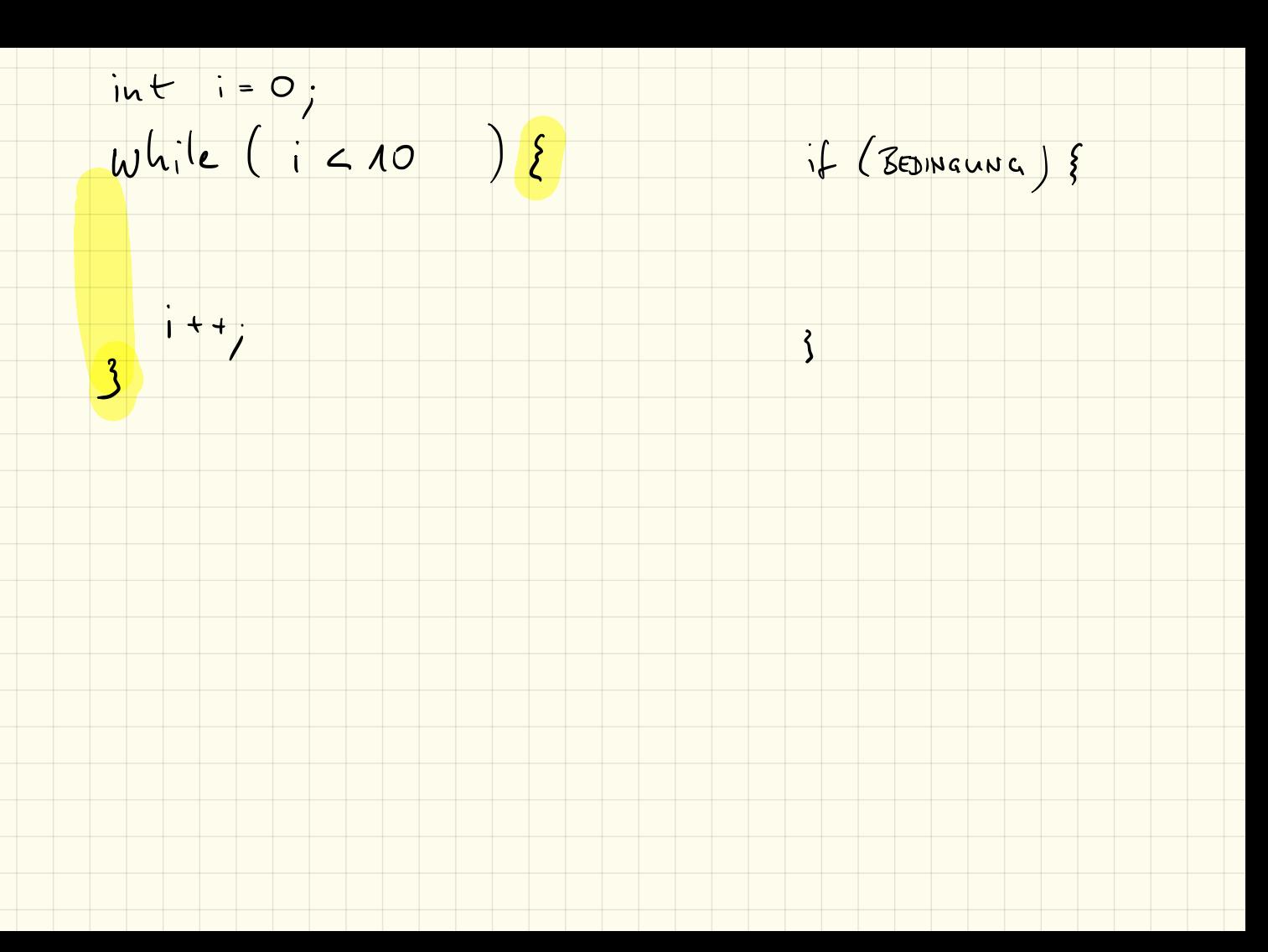

# Schleifen

#### Einführung

Schleifen können dann genutzt werden, wenn Codeabschnitte mehrfach durchgeführt werden sollen. Man unterscheidet zwischen der while-Schleife und der for-Schleife.

while-Schleifen werden benutzt um Codeabschnitte so oft auszuführen, solange eine Bedingung zutrifft (vgl. if-Bedingung):

while (BEDINGUNG) { // mache irgendwas }

```
Listing 1: while-Schleife
```
for-Schleifen werden auch als *Zählschleifen* bezeichnet. Hierbei wird – für gewöhnlich – eine Variable angelegt und diese hochgezählt:

```
for (int i=0 ; i < 10 ; i=i+1) {
  // mache irgendwas
}
```
Listing 2: for-Schleife

#### 1. Quadratzahlen

Lasse mithilfe einer Schleife die Quadratzahlen von 1 bis 20 auf der Konsole ausgeben. Das Ergebnis könnte beispielsweise so aussehen: Die Quadratzahl von 7 ist 49

#### 2. Programmierung "Getränkeautomat"

Ziel ist es, den gezeigten "Getränkeautomat" nachzuprogrammieren. Dieser soll folgendes können:

- 1. Ausgabe der verfügbaren Getränke und Preise
- 2. Eingabe des gewünschten Getränks
- 3. Eingabe der gewünschten Menge
- 4. Bezahlvorgang: Anzeige des fehlenden Restbetrages und "Einwurf" der Münzen
- 5. Wenn komplett bezahlt dann "Ausgabe der Getränke"

#### 3. Zusatzaufgabe 1: Rückzahlung

Erweitere den Automat so, dass bei Überbezahlung der Restbetrag in möglichst wenigen Münzen wieder zurückbezahlt wird. Bildschirmausgabe z. B.

```
Rückgeld: 0.45gebe zurück : 0.20
Rückgeld: 0.25gebe zurück : 0.20
Rückgeld: 0.05
gebe zurück : 0.05
```
Listing 3: Rückgeld

#### 4. Zusatzaufgabe 2: mehrere Getränke

Erweitere den Automat so, dass auch mehrere unterschiedliche Getränke gleichzeitig bestellt werden können, und diese bei der Ausgabe auch in eingegebener Reihenfolge ausgegeben werden.

#### 4.1 Beispielausgabe des Automates

Getränke Automat v0 .3 Wählen sie ihr Getränk aus: 1) Wasser (0 ,50 Euro ) 2) Limonade (1 ,00 Euro ) double  $qrs = O_j$ 3) Bier (2 ,00 Euro )  $\epsilon$  Scanner (art)  $\int f(x) dx = 5$ Geben sie 1, 2 oder 3 ein: 3 Geben sie die gewünschte Menge ein: 2  $\epsilon$  Scantr Gesauteris: 4  $4\epsilon$  $e$ lse iflacte Es fehlen noch 4.00 Euro . Bitte werfen sie ein Geldstück ein : 2  $\frac{3}{e^{15c}}$  if (ort==3) Es fehlen noch 2.00 Euro . Bitte werfen sie ein Geldstück ein : 1 Es fehlen noch 1.00 Euro .  $\mathbf{3}$ Bitte werfen sie ein Geldstück ein : 0.5 System.out.print (ges) Es fehlen noch 0.50 Euro . Bitte werfen sie ein Geldstück ein : 0.5 - Getränkeausgabe - $\int$  for -seticite Flasche 1 von 2 wurde ausgegeben . Flasche 2 von 2 wurde ausgegeben . Vielen Dank, bitte entnehmen sie ihre Getränke.

Listing 4: Ausgabe Getränkeautomat

## Klausur 26.11.2018

Name: VP: /32P NP: mündlich:

#### 1. Umrechnung (12VP)

Ergänze folgende Tabelle:

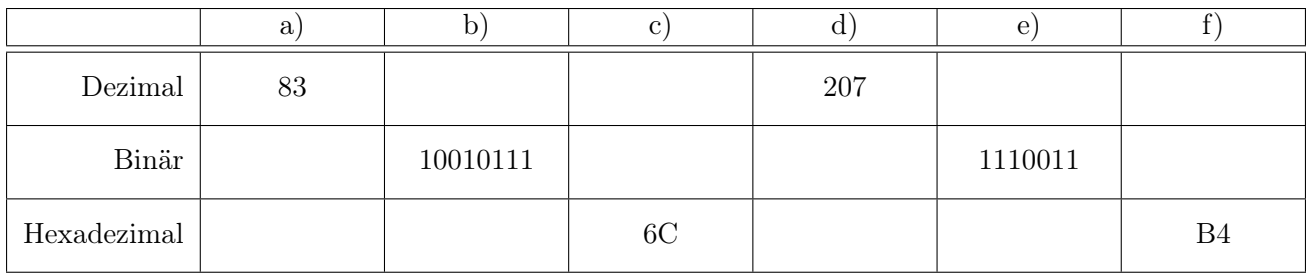

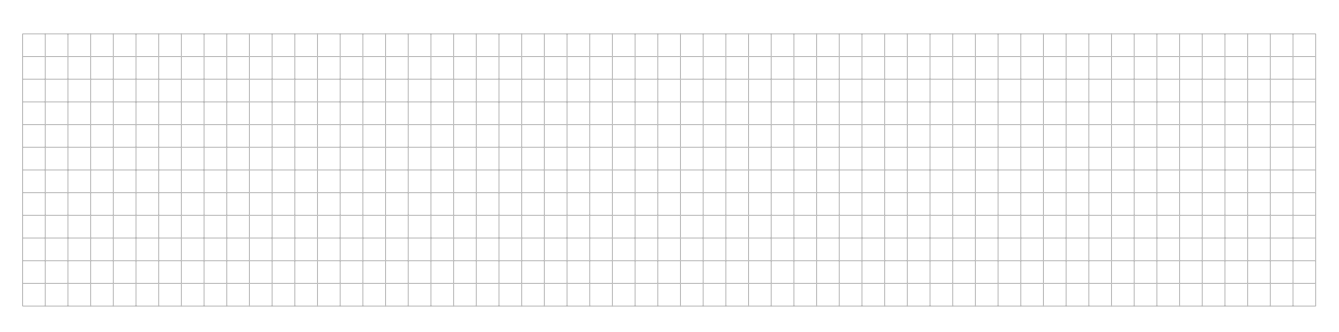

#### 2. Textcodierung (2VP)

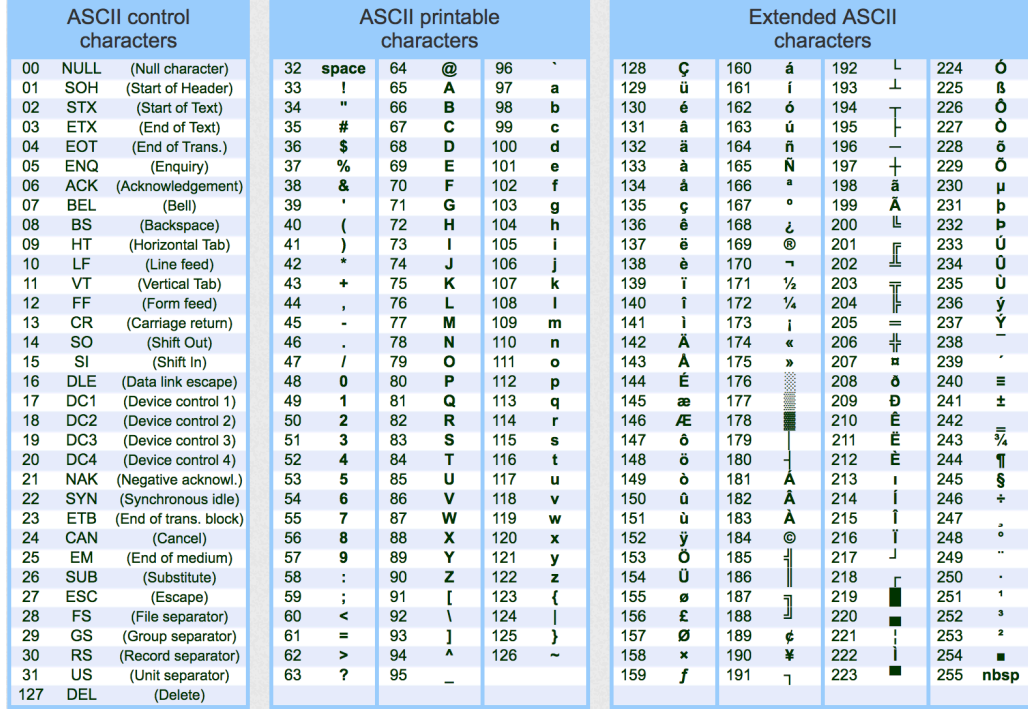

"Übersetze" folgenden ASCII-codierten Text:

68 97 115 32 104 97 115 116 32 100 117 32 103 117 116 32 103 101 109 97 99 104 116 33

#### 3. Bildcodierung (8VP)

Entschlüssele folgende Bildcodierung und zeichne das Bild

- Im ersten Byte der "Datei" steht die Breite des Bildes
- *•* Im zweiten Byte steht die Höhe des Bildes
- *•* Anschließend folgen die Pixel, dabei gehören immer 3 Bits zu einem Pixel:
	- das erste Bit gibt an, ob der rote Anteil dabei angeschaltet ist
	- das zweite Bit gibt den grünen Anteil an
	- das dritte Bit gibt den blauen Anteil an
- *•* Ist die Länge der Bitkette kein Vielfaches von 8, so werden die restlichen Bits mit Nullen aufgefüllt.

Entschlüssle mit diesen Angaben folgendes "Bild":

00000111 00000110 11101001 00100100 10111100 11011011 01101101 00100110 00011000 01101001 00110110 00011011 01001001 10110110 11011010 01110010 01001001 00111100

*Hinweis: falls du keine Farben hast kannst du auch Buchstaben in die Kästchen schreiben. Gib dann aber auch eine Legende an!*

#### 4. Datentypen bei Java (2VP+1VP)

Gib an, welche Arten von Daten Variablen von folgenden Datentypen speichern können. *Zusatzaufgabe: gib bei Zahlen an, wie groß die gespeicherten Zahlen maximal (ungefähr) sein dürfen.*

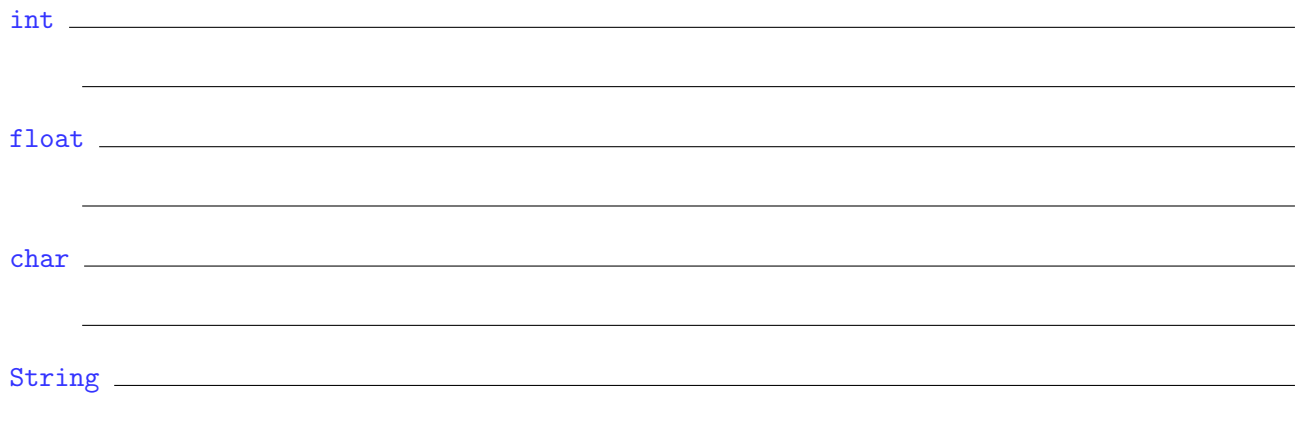

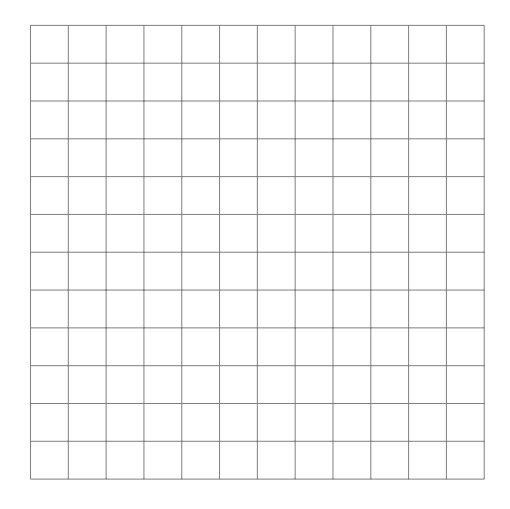

#### 5. Programmierung (8VP)

Beschreibe kurz, was folgendes Programm macht. Es haben sich außerdem einige Fehler eingeschlichen. Korrigiere diese.

```
1 import java . util . Scanner ;
2
3 public class Start {
4 public static void main (String | args) {
5 int heute = 2018;
                                   System.in
6
7 Scanner sc = new Scanner();
\overline{\text{18}} int float geburtstag =nextInt();
9
10 int alter = heute - geburtstag\int11
\frac{11}{12} if (alter \frac{2}{18} 18) {
13 System.out.println("Du bist volljährig");
\frac{13}{14} \frac{3}{\text{else}}15 System . out . println \binom{K}{k} bist noch nicht volljährig<sup>k</sup>);
16 }
17 }
18 }
```
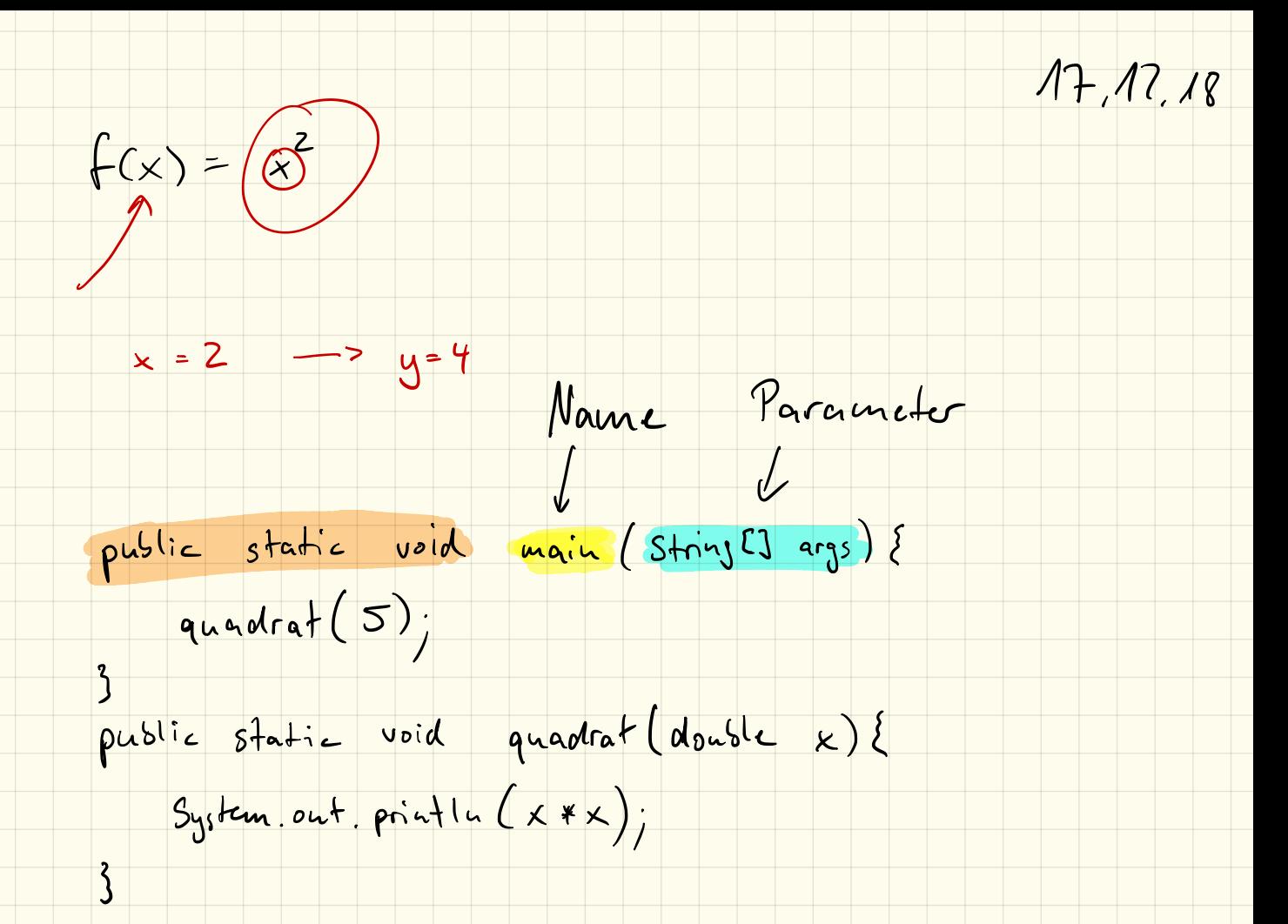

# Methoden

#### Einführung

Methoden dienen dazu, wiederkehrende Befehle bzw. Befehlsabfolgen zu *kapseln* um diese nicht mehrfach programmieren zu müssen.

Man kann dadurch die eigentliche Hauptmethode main übersichtlicher halten und die Fehlersuche wird vereinfacht.

Eigene Methoden erstellt man innerhalb der Klasse und vor der main-Methode. (*Anmerkung: Prinzipiell lassen sich Methoden auch nach der main-Methode anlegen, in der Schule einigen wir uns darauf, dass eigene Methoden davor programmiert werden.*)

Eine Methode hat folgenden Aufbau:

public static void NAME(DATENTYP1 PARAMETER1, DT2 P2  $[\ldots]$ ) { ... *// Befehle* }

Listing 1: Aufbau einer Methode

public static gehört zu Beginn immer dazu. Die genaue Bedeutung davon wird erst bei der *objektorientierten Programmierung* wichtig.

void ist der *Rückgabetyp*, näheres dazu auf dem nächsten Arbeitsblatt.

Der Name der Methode ist frei wählbar, muss aber innerhalb einer Klasse eindeutig sein.

Eine Methode kann außerdem (beliebig viele) Parameter annehmen. Auch hier gilt wiederum: jeder Parameter ist innerhalb der Methode identisch zu einer Variablen. Deshalb müssen wir für jeden Parameter ebenfalls dessen Datentyp mit angeben.

Soll eine solche Methode nun aufgerufen werden, so geschieht das mit dem Namen der Methode. Für jeden Parameter den die Methode erwartet müssen wir den *Wert* angeben. Ein Beispiel steht unter Aufgabe 1.

#### 1. Aufgabe: Potenz

Erstelle ein neues Paket ab3 mit einer Klasse Methoden.

Programmiert werden soll eine Methode Pot, die die Potenz berechnet. Diese muss natürlich zwei Parameter annehmen:

- *•* die Basis vom Typ double
- *•* den Exponent vom Typ int

Nach der Berechnung der Potenz soll – ebenfalls in der Methode – das Ergebnis in der Konsole ausgegeben werden.

Pot  $(2.5, 3)$ ;

Listing 2: Beispielaufruf der Methode

Dieser Aufruf soll folgende Ausgabe erzeugen:

Die Potenz von 2.5 hoch 3 ist 15.625

Rufe zunächst die Methode mit fest in den Quellcode einprogrammierten Zahlen auf. Wenn alles funktioniert erweitere das Programm so, dass die Basis und der Exponent vom Benutzer über die Konsole eingegeben werden können.

 $2.5$   $3$ 

public static void Pot Colouble basis, int exponent) {

double ergebnis =  $1/$  $\begin{pmatrix} 1 \end{pmatrix}$ for(int := 0; is exponent; itt) {

ergesuis = ergesnis \* basis; 1.25.25.25

System. out. printle (ergenis);

 $\frac{1}{3}$ 

 $\vert \cdot \rangle$ 

#### 2. Zusatzaufgabe: Rückgabewert

Bisher wird das Ergebnis der Rechnung lediglich auf der Konsole ausgegeben, wir können damit innerhalb unseres Programms noch nicht weiterrechnen.

Informiere dich über den *Rückgabewert* einer Methode, d. h. wie ein bestimmter Wert als Ergebnis der Methode zur weiteren Rechnung/Bearbeitung genutzt werden kann.

Beschreibe alle Änderungen am bisherigen Code so, dass du es allen deinen Mitschülern erklären könntest.

Ruchgesetyp angelsen: void -> being Finchgase  $int/da$ csle  $l$ ...

West zurichgeben: mit return

#### 3. Zusatzaufgabe: Rekursion

Informiere dich, was *Rekursion* bedeutet und beschreibe:

Auch die Potenzberechnung lässt sich rekursiv durchführen. Ändere deine Methode dahingehend ab dass die Potenz rekursiv berechnet wird.

Retursion

 $7.1.13$ 

#### $5! = 1.2.3.4.5$  $Falu(l-a).$

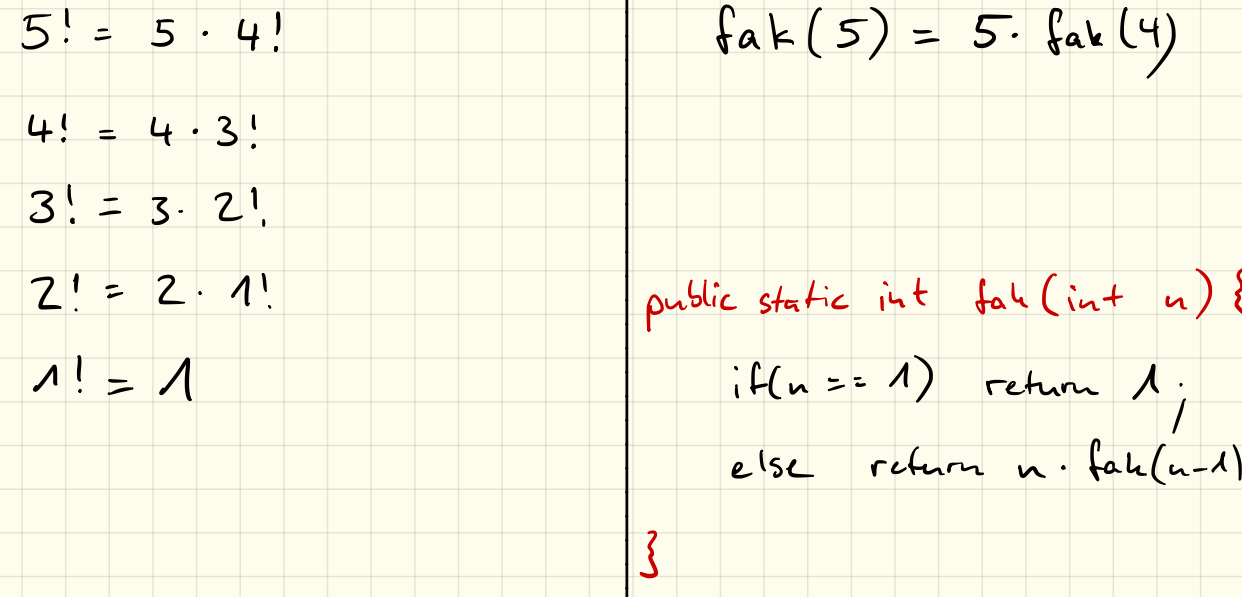

 $n! = n \cdot (n-1)!$ 

 $fak(n) = n \cdot fak(n-1)$ 

1 public static int fall (int u)  $\frac{1}{2}$  int a = fall (3);  $2$   $\rightarrow$  if  $(n = 1)$  return  $A$ . System out println (a)<br>3 - else return n (falcta=1)

 $4\sqrt{}$ 

## Rekursion

*"Wer Rekursion verstehen will, muss vorher Rekursion verstehen."*

#### Einführung

Unter einer *rekursiven Methode* versteht man eine Methode, die sich selbst wieder aufruft. Damit diese Aufrufe nicht *unendlich* weitergehen und das Programm zu einem Ergebnis kommt, brauchen wir eine *Abbruchbedingung*.

#### 1. Fakultät

Eine wichtige mathematische Funktion ist die Fakultät:

 $n! = 1 \cdot 2 \cdot 3 \cdots (n-2) \cdot (n-1) \cdot n$  $5! = 1 \cdot 2 \cdot 3 \cdot 4 \cdot 5 = 120$ 

Diese kann mit einer rekursiven Methode fak berechnet werden.

a) Notiere dir zunächst die rekursiven Methodenaufrufe und ein konkretes Zahlenbeispiel (für *n* = 5) dafür:

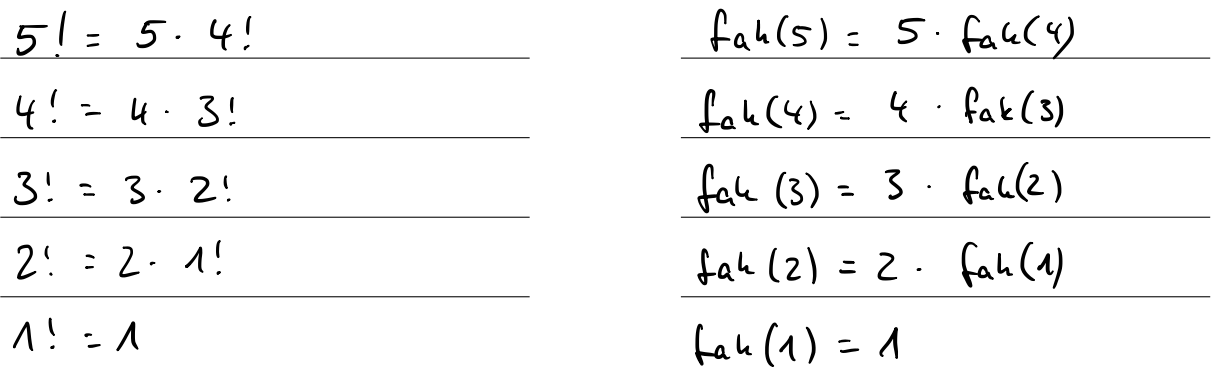

b) Wann bricht die Rekursion ab, d. h. wann wird nicht mehr erneut die Methode fak aufgerufen?

c) Programmiere die Methode fak in Java.

d) Wie muss der Methodenkopf in Java aussehen?

e) Rufe deine Methode fak aus der main-Methode auf mit folgenden Parametern: fak(1); (Ergebnis: 1), fak(3); (Ergebnis: 6), fak(5); (Ergebnis: 120), fak(11); (Ergebnis: 39 916 800)

hei  $u = \Lambda$ 

#### 2. Fibonacci-Folge

Die Fibonacci-Folge

0*,*1*,*1*,*2*,*3*,*5*,*8*,*13*,*21*,*34*,*55*,...*

ist folgendermaßen definiert:

- $F(0) = 0$
- $F(1) = 1$
- $F(2) = F(0) + F(1)$
- $F(3) = F(1) + F(2)$
- oder allgemein:  $F(n) = F(n-2) + F(n-1)$

Diese soll nun mit einer Methode fibo umgesetzt werden.

a) Notiere dir zunächst die rekursiven Methodenaufrufe dafür und das Aufrufschema für *n* = 5:

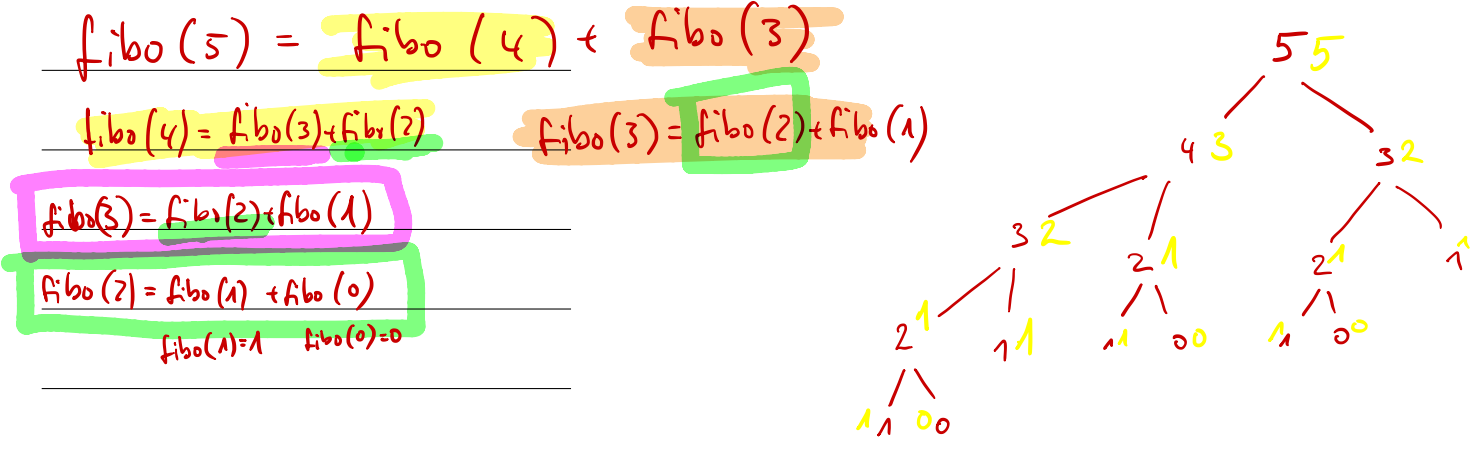

b) Wann bricht die Rekursion ab, d. h. wann wird nicht mehr erneut die Methode fibo aufgerufen?

$$
if (n == 1) return 1;
$$
  
if (n == 0) return 0;  
return f:bo (n - 1) + f:bo(n - 2);

c) Wie muss der Methodenkopf in Java aussehen?

- d) Programmiere die Methode fibo in Java.
- e) Rufe deine Methode fibo aus der main-Methode auf mit folgenden Parametern: fibo(1); (Ergebnis: 1), fibo(3); (Ergebnis: 2), fibo(5); (Ergebnis: 5), fibo(11); (Ergebnis: 89), fibo(23); (Ergebnis: 28 657)

#### 3. Pascal'sches Dreieck

Das Pascalsche Dreieck sieht folgendermaßen aus:

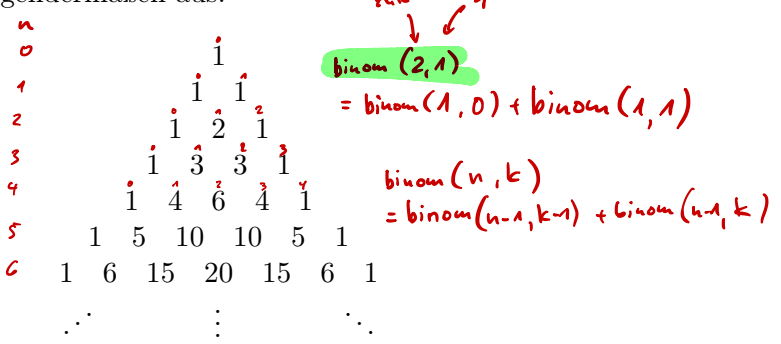

Die Zahlen darin sollen mit der Methode binom(n,k); berechnet werden, wobei *n* die Zeile und *k* die Spalte (innerhalb dieser Zeile) angibt. (Beispiele s. unten, *Hinweis: die Zeilen- und Spaltennummerierung beginnt bei 0!*)

- a) Recherchiere im Internet, wie das Pascalsche Dreieck bzw. dessen Inhalte *rekursiv* berechnet werden können.
- b) Notiere dir die rekursiven Methodenaufrufe und das Aufrufschema für *n* = 3 und *k* = 2:

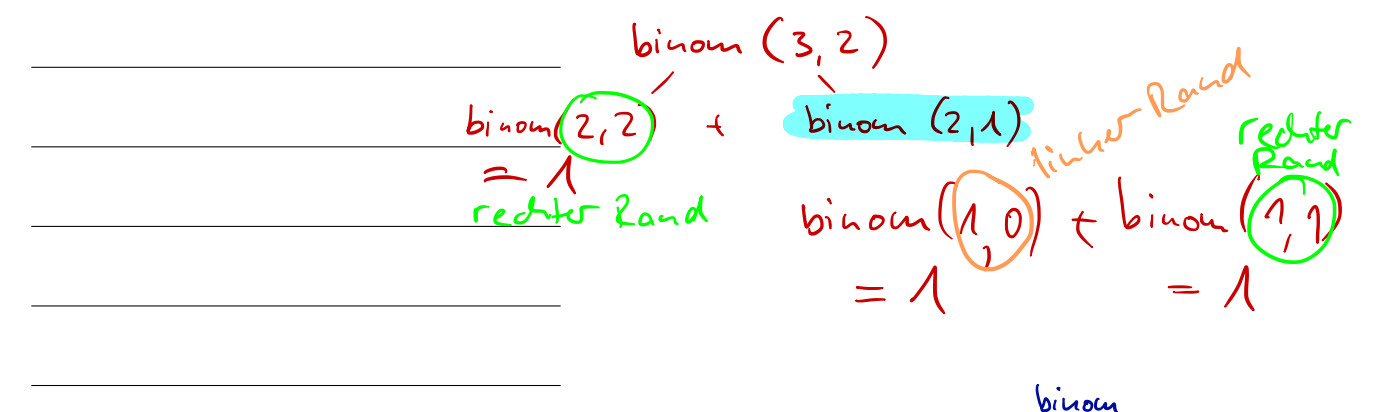

c) Wann bricht die Rekursion ab, d. h. wann wird nicht mehr erneut die Methode fibo aufgerufen?

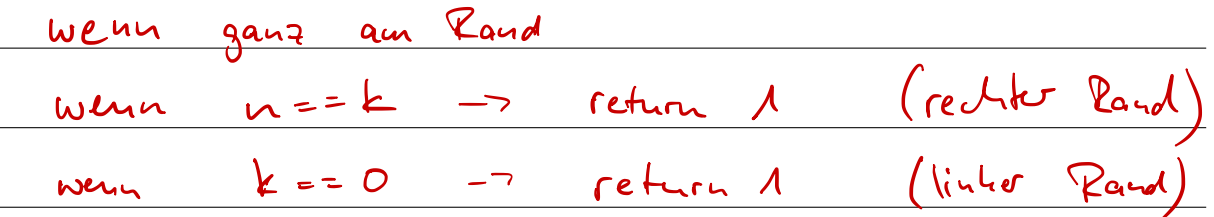

d) Wie muss der Methodenkopf in Java aussehen?

- e) Programmiere die Methode binom in Java. (*Hinweis: diese soll wieder direkt programmiert werden, ohne ein Objekt anzulegen, also direkt unter die main-Methode.*)
- f) Rufe deine Methode binom aus der main-Methode auf mit folgenden Parametern: binom(0,0); (Ergebnis: 1),  $binom(2,1)$ ; (Ergebnis: 2),  $binom(5,3)$ ; (Ergebnis: 10),  $binom(9,4)$ ; (Ergebnis: 126), binom(20,7); (Ergebnis: 77 520)

 $-$  durch  $(2)^2$ tilder ?  $\Rightarrow$  ucin  $7n$ -> durch 3 tailors ?  $\Rightarrow$  hein -> durch 4 / tilder ?  $\Rightarrow$   $\overline{\phantom{a}}$ -> durch 5 Heilber ?  $\overline{\phantom{a}}$ - durch ( 6 th filhar ? - acin  $\frac{u}{2}$ -> durch 2 teilbar?  $\rightarrow$  ja Ġ  $\overline{\mathcal{L}}$  $\overline{4}$  $\overline{\varsigma}$ 

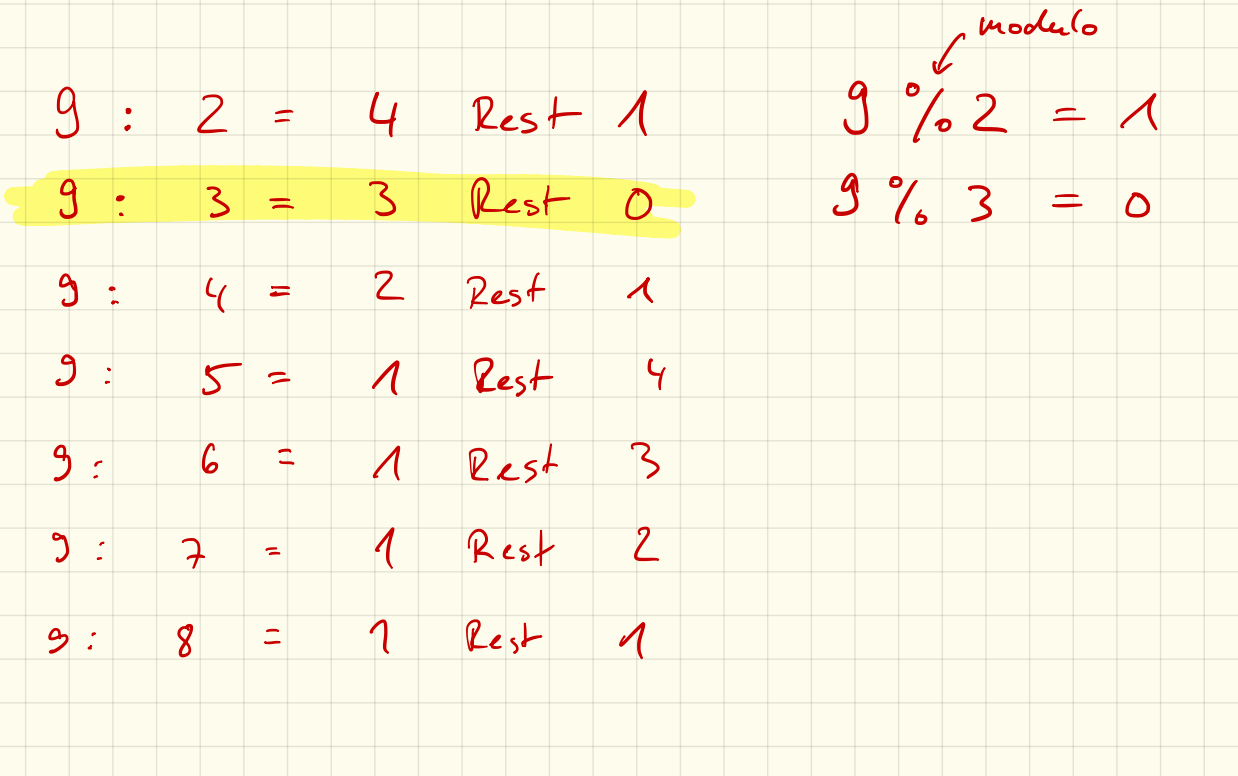

n ist teilbar durch t, wenn n%t == 0

# Übungen zu Methoden

#### 1. Summe

Programmiere eine Methode summe, die zwei int-Paramter annimmt, deren Summe berechnet und anschließend das Ergebnis der Rechnung wieder zurückgibt.

#### 2. Primzahlen

Programmiere eine Methode istPrim, die einen int-Paramter n annimmt. Die Methode soll überprüfen, ob der Paramter eine Primzahl ist und das Ergebnis als boolean, d. h. entweder true oder false zurückgeben.

#### 3. Primzahl-Doubletten

Eine Primzahl-Doublette besteht aus zwei Primzahlen, deren Differenz gleich 2 ist (z. B. 3 und 5 oder 11 und 13 oder 1019 und 1021 etc.)

Programmiere eine Methode primDoublette, die einen int-Parameter min annnimmt. Von diesem Wert min soll aufsteigend nach der nächsten Primzahl-Doublette gesucht werden. *Hinweis: es soll dabei die Methode aus Aufgabe 2 weiterverwendet werden!*

#### 4. Pythagoräische Tripel

Ein pythagoräisches Tripel besteht aus drei ganzen Zahlen *a*, *b* und *c*, die zusammen die Bedingung  $a^2 + b^2 = c^2$  erfüllen, wie z. B. (3,4*,*5)

Programmiere eine Methode ohne Parameter, die sämtliche pythagoräischen Tripel auf der Konsole ausgibt  $(a,b,c \leq 100)$ 

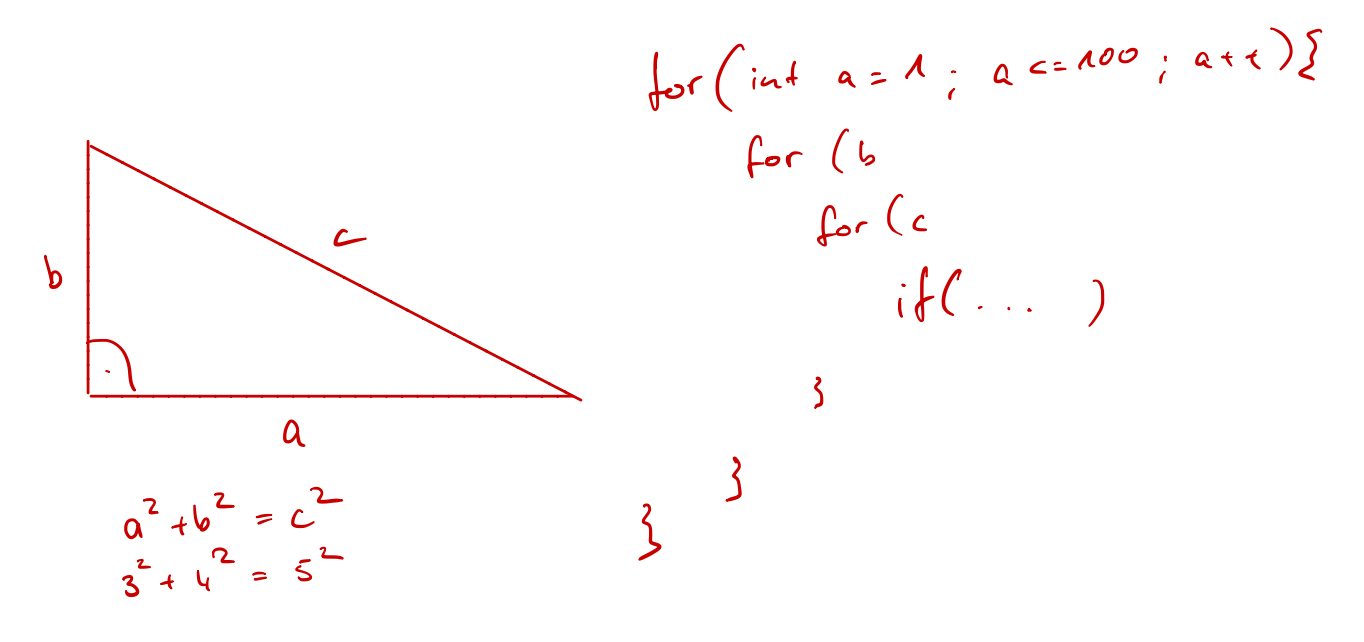

# Zusammenfassung

#### 1. JAVA: Aufbau eines Programms und Syntax

#### 1.1 Grundlegender Aufbau eines JAVA-Programms

Ein JAVA-Programm besteht aus (mindestens) einer Klasse. Innerhalb dieser Klasse brauchen wir die main()-Methode. Diese wird beim Starten des Programms aufgerufen.

```
class Name_Der_Klasse {
    public static void main (String[] args) {
         [\ldots]}
}
```
Listing 1: Aufbau einer JAVA-Klasse

#### 1.2 Befehle

Jeder auszuführende Befehl muss in JAVA mit einem abgeschlossen werden. Dagegen werden bei Verzweigungen, Schleifen und Methoden mehrere Befehle in Blöcken, welche mit  $\mathbb{F}$ eingeschlossen werden, zusammengefasst.

#### 1.3 import

JAVA ist grundsätzlich modular in Paketen bzw. *packages* aufgebaut. Wollen wir Befehle und Objekte nutzen, die nicht im "Standardpaket" von JAVA sind, so müssen wir die entsprechenden packages mit import einbinden. (s. beispielsweise *Eingabe über die Konsole*)

*Wichtig:* diese import-Befehle müssen vor der Klasse (class Name { [...] }) geschrieben werden!

#### 1.4 Kommentare

Um Code verständlicher zu machen können in JAVA *Kommentare* benutzt werden. Diese werden von JAVA komplett ignoriert und können vom Programmierer dazu genutzt werden, Methoden und Befehle zu beschreiben.

Es gibt zwei Arten von Kommentaren. Beschreibe kurz den Unterschied:

// [...] /\* [...] \*/

#### 2. Variablen

Eine Variable ist ein Speicherplatz für Daten, die im Programm verwendet werden können. Bei der *Deklaration* gibt man der Variable einen Typ und einen Namen. Der *Datentyp* gibt an, welche Art von Werten in der Variable gespeichert werden über den der Variablenwert später wieder abgerufen und verändert werden kann.

#### 2.1 Variablentypen

Beschreibe zunächst die verschiedenen Variablentypen und gib – sofern bekannt – bei den Datentypen für Zahlen den Zahlbereich an den diese Typen aufnehmen können:

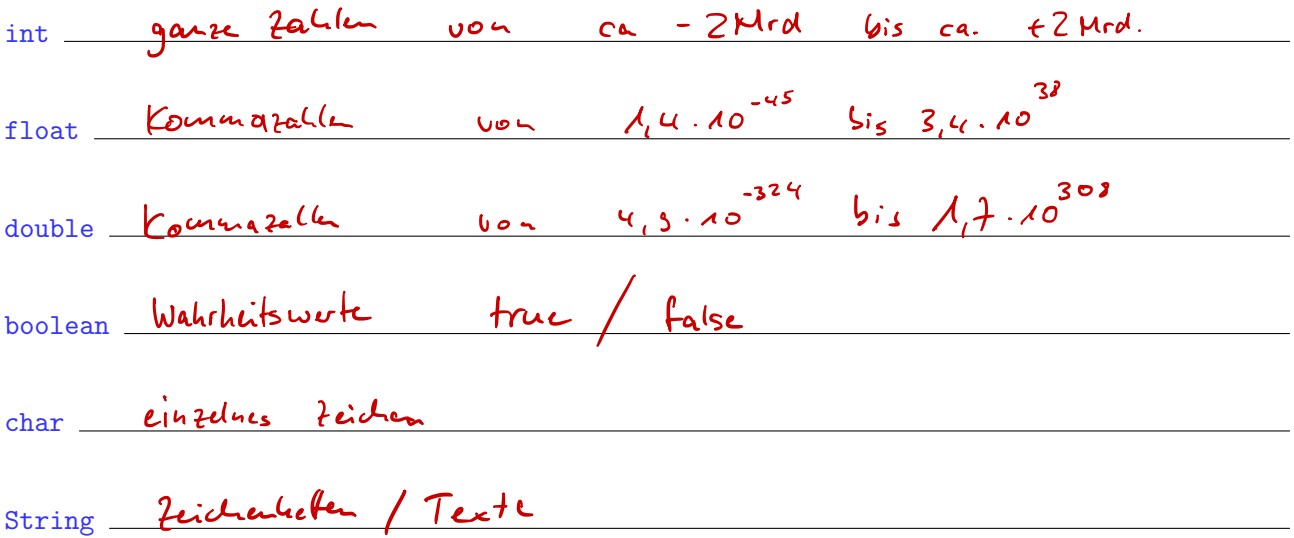

*Hinweis:* Neben diesen Standarddatentypen gibt es noch viele weitere und wir können uns auch selbst neue Datentypen erstellen.

#### 2.2 Deklaration und Initialisierung

Erzeuge eine Variable jahr, die einen ganzzahligen Wert speichern kann und weise ihr den Wert 2015 zu: Dehlaration

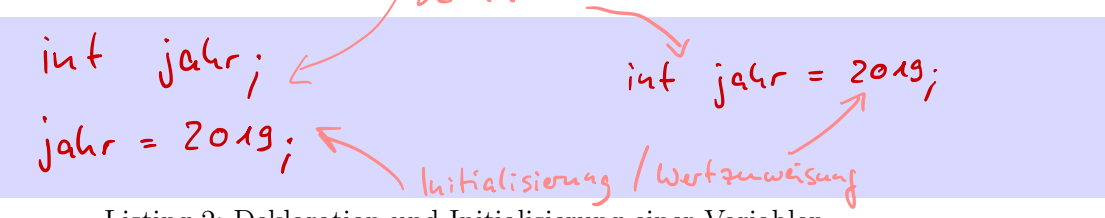

Listing 2: Deklaration und Initialisierung einer Variablen

#### 3. Ausgabe auf der Konsole

Damit Ergebnisse auch angezeigt werden, müssen wir diese natürlich ausgeben lassen. Die einfachste Ausgabe ist auf der Konsole, hierzu gibt es den Befehl:

System.out.printlu(...);

Listing 3: Ausgabe auf der Konsole

#### 4. Eingabe über die Konsole

Die einfachste Möglichkeit, wie wir Benutzereingaben von der Konsole einlesen können, ist mit einem Scanner-Objekt.

Hierfür müssen wir zunächst das Paket – wie im Punkt 1.3 be-java.util.Scanner schrieben – importieren.

Anschließend erzeugen wir uns ein Objekt vom Typ Scanner und können dann die Benutzereingabe in eine Variable einlesen:

```
// ScannerObjekt erstellen
// Einlesen einer ganzen Zahl
  Scanner sc = new Scanner(System.in);
  int a = sc.nextlnt();
```
Listing 4: Eingabe über die Konsole

*Hinweis:* neben ganzen Zahlen können auch andere Datentypen eingelesen werden. Hierfür gibt es jeweils eine entsprechende Methode des Scanner-Objektes.

#### 5. Verzweigungen

Verzweigungen diesen dazu, bestimmte Befehle bzw. Programmteile nur unter bestimmten Voraussetzungen auszuführen.

Wir haben bisher die if-else-Verzweigungen kennengelernt. Diese stellt eine einfache wenn-dannsonst-Beziehung her: Wenn eine Bedingung erfüllt ist dann wird der erste Block ausgeführt sonst wird der zweite Block ausgeführt.

#### 5.1 Bedingungen

Bedingungen können hierbei z. B. einfache numerische Vergleiche sein:

```
a == b a genau gleich b
a < b bzw. a > b a kleiner als b bzw a größer als b
a <= b bzw. a >= b a kleiner oder gleich b bzw a größer oder gleich b
```

```
a != b a ungleich b
```
#### 5.2 Beispiel

Ergänze das Beispiel:

```
// Wenn V a r i a bl e " j a h r " g r öß e r oder g l e i c h 2018
// dann Ausgabe "Zukunft"
// sonst Ausgabe "Vergangenheit"
                    Listing 5: if-else-Verzweigung
    if(jahr >= 2018) {
        System.out.print( "Zukunft" );
        System.out.print( "Vergangenheit" );
   }
    else {
    }
```
#### 6. Methoden

Methoden sind vergleichbar mit mathematischen Funktionen: beim Aufruf übergibt man ihnen bestimmte *Parameter* und die Methoden lösen dann definierte Teilaufgaben. Das Ergebnis dieser Teilaufgaben kann beispielsweise eine Bildschirmausgabe oder ein *Rückgabewert* sein.

Eine Methode wird dazu benutzt, um wiederkehrenden Code zu *kapseln* und den Programmaufbau damit logisch zu strukturieren. Die Algorithmen müssen so nur ein einziges Mal programmiert werden und können immer wieder verwendet werden.

#### 6.1 Aufbau einer Methode

Eine Methode sieht im Allgemeinen wie folgt aus:

```
public static boolean istSchaltjahr ( int jahr ) {
   \textbf{if}((\text{ (jahr }\%4) == 0)\&\&((\text{ (jahr }\%100) != 0) || ((\text{ jahr }\%400) == 0)))return true ;
  }
  else {
     return false ;
   }
}
```
Listing 6: Aufbau einer Methode

Erkäre kurz die folgenden Teile davon:

public: die Methode ist von überall aufrufbar (genaueres später bei der Objektorientierung)

static die Methode ist ohne Objekt (genaueres später bei der Objektorientierung)

```
_{\tt boolean} \, Rückgabetyp, kann in diesem Fall "true" oder "false" sein
          falls keine Rückgabe: void
```
istSchaltjahr Name der Methode

(int jahr) "Variablen" der Methode, bzw. "Parameter"

{ [...] } *Methodenrumpf* Befehlsabfolge, die ausgeführt werden soll

return [...]; Der Wert wird zurückgegeben, Methode wird abgebrochen

#### 7. Schleifen

Beschreibe, wozu man Schleifen verwendet und welche 2 Schleifenarten wir benutzt haben:

Schleifen können benutzt werden um Codeabschnitte mehrfach auszuführen

#### 1. Schleifenart: for-Schleife

wenn man davor schon weiß, wie oft die Schleife laufen soll

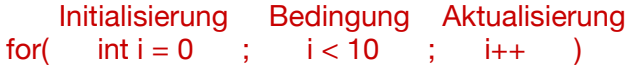

#### 2. Schleifenart: \_while-Schleife

wenn man davor noch nicht weiß, wie oft die Schleife durchlaufen soll

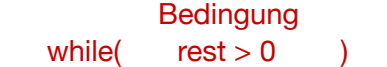

#### 8. Arrays

Unter einem Array in Java versteht man einen "Container", vergleichbar mit einem Schubladenschrank, der in der Lage ist, mehrere Objekte **aufzunehmen und zu verwalten**. Wir haben zwei unterschiedliche Möglichkeiten kennengelernt um Arrays zu erzeugen:

#### 8.1 Deklaration und direkte Initialisierung

Vervollständige die Zeile um ein Array mit 5 Elementen zu erzeugen, das die Zahlen 1 bis 5 enthält:

int meinArray =

Listing 7: Arrays: direkte Initialisierung

Der Nachteil an dieser Möglichkeit ist,

#### 8.2 Deklaration ohne Initialisierung

Um den oben genannten Nachteil zu umgehen können wir ein Array auch ohne Initialisierung deklarieren, beispielsweise mit Platz für 100 Werte:

int meinArray =

Listing 8: Arrays: Deklaration ohne Initialisierung

#### 8.3 Arbeiten mit Arrays

Mit dem Ausdruck **Können wir dann auf das dritte Element des Arrays zu**greifen. Achtung: der *Index* beginnt bei \_\_\_\_\_\_\_\_\_!

Die Länge eines Arrays meinArray können wir mit dem Ausdruck \_\_\_\_\_\_\_\_\_\_\_\_\_\_\_\_\_\_\_\_\_\_ bestimmen.

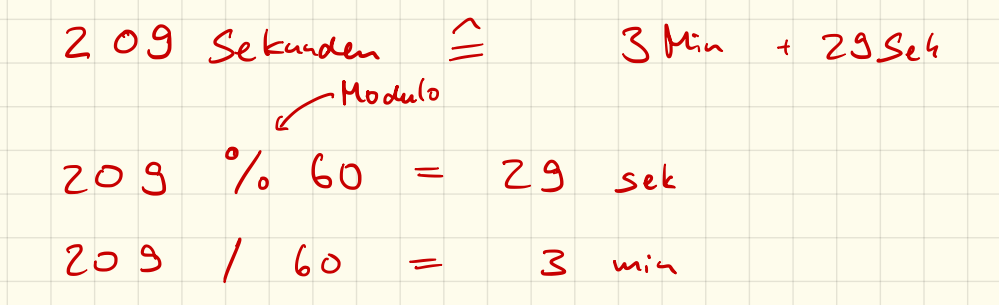

7 9 33 set % 60 = 13 set -> Ausgesc 7933 (60 = 132)  $132$   $\frac{9}{6}$  60 = 12 min -7 August  $132 / 60 = 2$ 

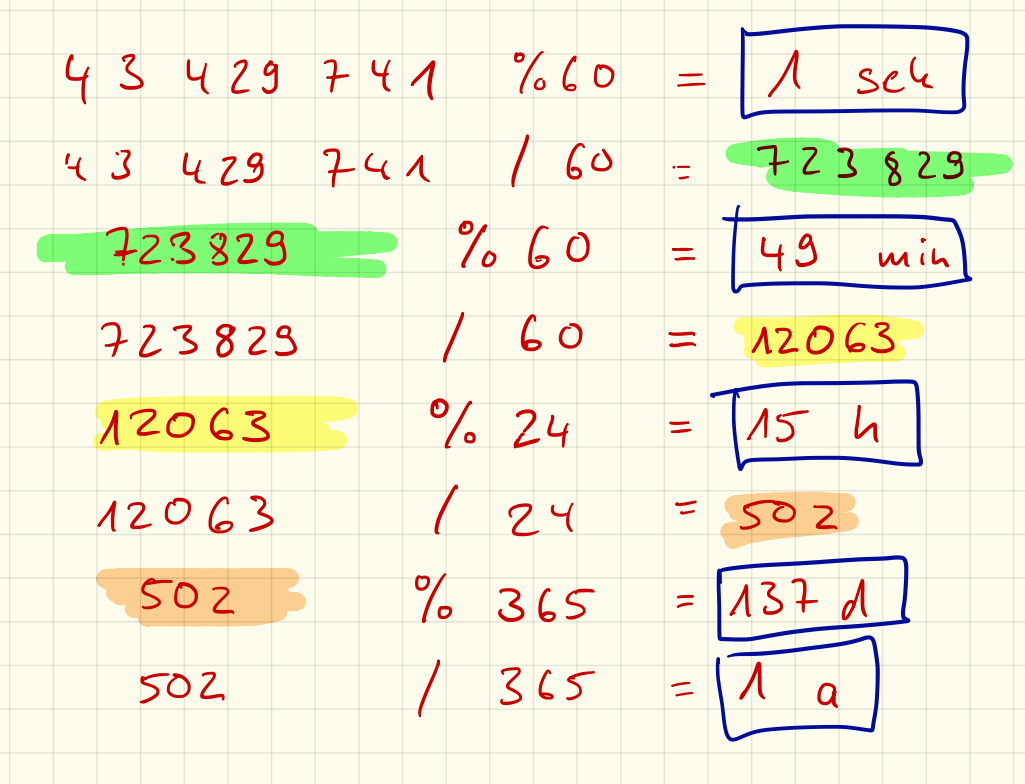

# Verschiedene Programmieraufgaben

#### Hinweise zu Zeichenketten

Legt man eine Variable vom Datentyp String an, so kann mit der Methode .length() die Länge, bzw. mit .chatAt(index) der Buchstabe an Position index abgerufen werden. (Achtung: Zählung beginnt bei 0!)

```
String test = "Hello World!";
System . out . println ( test . length () ); // Ausgabe : "12"
System . out . println ( test . charAt (1) ); // Ausgabe : "e"
                    Listing 1: Beispiel
```
#### 1. Aufgabe

Entwickle ein Programm, welches Strings "spiegelt". Aus Hello World! soll dabei !dlroW olleH werden.

#### 2. Aufgabe

Programmiere ein Programm, bei dem du eine Sekundenzahl eingeben kannst und daraus Jahre, Tage, Stunden, Minuten und Sekunden berechnet werden.

```
158036522 Sekunden entsprechen :
```
- 5 Jahren ,
- 4 Tagen ,
- 3 Stunden ,
- 2 Minuten und
- 2 Sekunden .

```
Listing 2: Beispiel
```
*Hinweis: Du musst keine Schaltjahre berücksichtigen und kannst daher mit 365 Tagen für ein Jahr rechnen.*

#### 3. Aufgabe

Gib das (kleine) Einmaleins aus.

```
for(int zeile = A; zeile \epsilon= 10; zeile tt){
1 2 3 4 5 6 7 8 9 10
2 4 6 8 10 12 14 16 18 20
                                 for (int spalk = 1; spalk c=10 - spalk ++){
3 6 9 12 15 18 21 24 27 30
                                     4 8 12 16 20 24 28 32 36 40
5 10 15 20 25 30 35 40 45 50
6 12 18 24 30 36 42 48 54 60
                               )<br>System.out, printlu ();
7 14 21 28 35 42 49 56 63 70
8 16 24 32 40 48 56 64 72 80
9 18 27 36 45 54 63 72 81 90
10 20 30 40 50 60 70 80 90 100
```
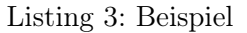

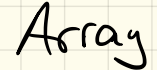

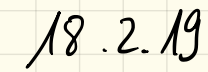

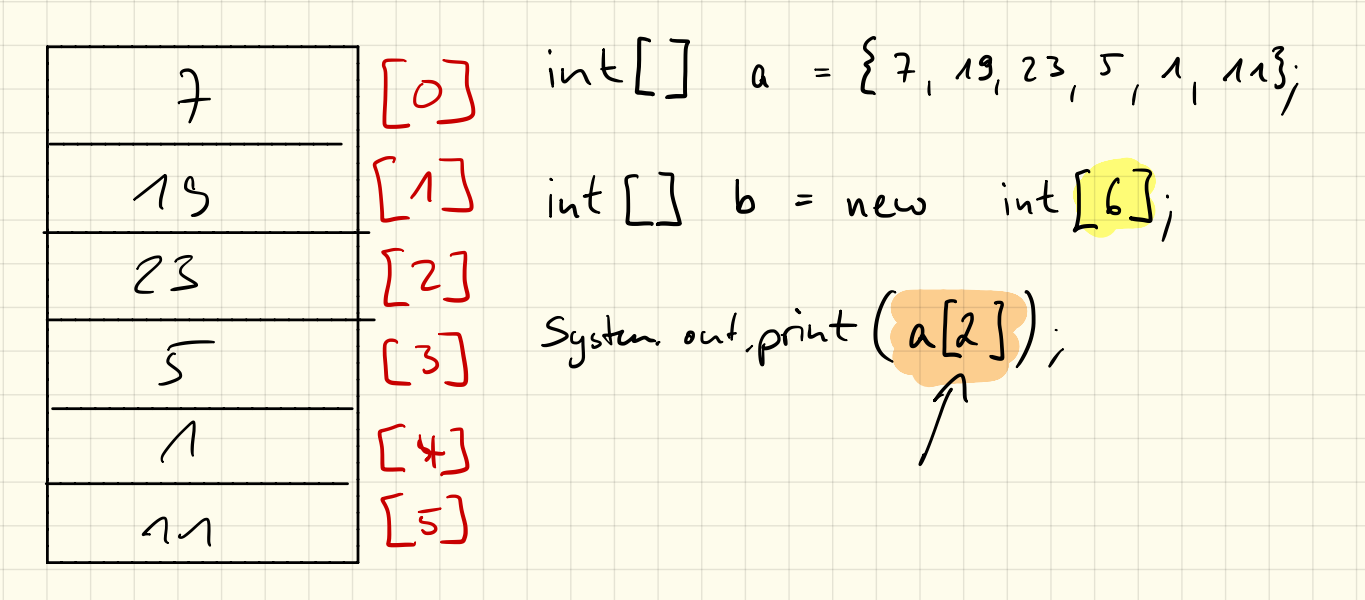

## Arrays

#### Einführung

Ein Array ist ein Objekt, in dem mehrere Werte des gleichen Typs gespeichert werden. Man kann es also auffassen als "gruppierte Variable":

```
int [] arr = new int [3]; // Anlegen des Arrays
\text{arr}\left[0\right] = 5; // erster Wert festlegen
\text{arr}[1] = 9; // zweiter Wert festlegen
\text{arr}[2] = \text{arr}[0] + \text{arr}[1]; // dritter Wert festlegen
                     Listing 1: Anlegen eines Arrays
```
Zu beachten ist dabei, dass die Zählung hierbei bei Null beginnt, ein Array mit 3 Einträgen hat also die Indices von 0 bis 2!

Das obige Array hat also folgenden Inhalt:

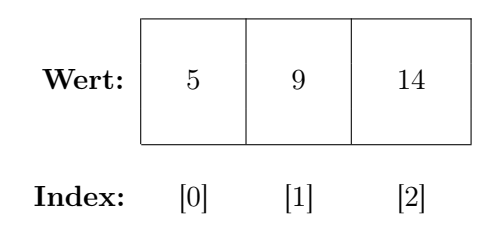

*Hinweis: Strings können beispielsweise als solche Arrays vom Datentyp char angesehen werden! Der wichtigste Unterschied ist, dass bei einem String nicht bereits im Vorfeld die Länge angegeben werden muss!*

Achtung: ein Array kann nicht im Gesamten auf der Konsole ausgegeben werden! Es muss jedes Element einzeln – z. B. mit einer for-Schleife – ausgegeben werden.

#### 1. Aufgabe

Mit der Methode Math.random(); kann man eine Zufallszahl zwischen 0 und 1 (Datentyp double) erzeugen.

Lasse 10 solcher Zufallszahlen erzeugen und speichere diese in einem Array. Anschließend:

- a) berechne die Summe dieser 10 Zahlen
- b) bestimme das Minimum und Maximum

und gib das Array, die Summe sowie Minimum und Maximum auf der Konsole aus.

*Tipp: Zur Minimum/Maximum-Bestimmung benötigst du jeweils eine weitere Variable!*<br>double [] *zuball* = new double [10]; //Arrag aulegen double[]  $x_{th}$ all = new double = 3, "<br>  $x_{th}$ all [0] = Math.random();<br>  $x_{th}$ all [1] = Math.random();<br>  $x_{th}$ all [1] = Math.random();<br>  $x_{th}$ all [1] = Math.random();<br>  $x_{th}$ all [1] = Math.random();<br>  $x_{th}$ all [1] = Math. *Herry ausgeben*<br> *Hor* (int i=0; i< 10; i++) {<br> *Bor* (int i=0; i< 10; i++) {<br> *Scystem. out. printly (zwhall* [i]);<br> *Boxtern.* 3